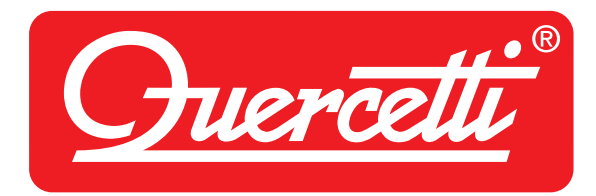

# Fanta COLOR mandala

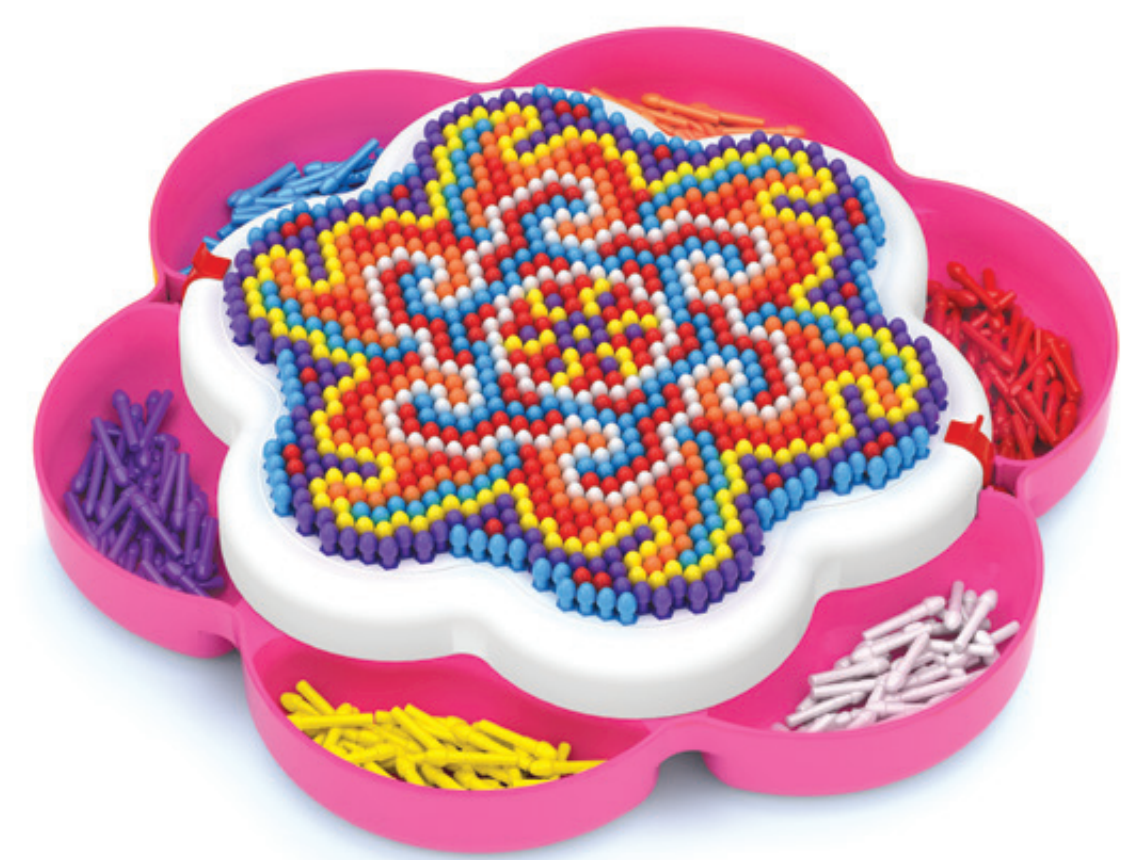

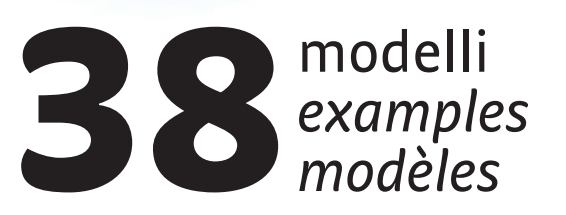

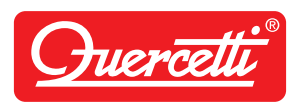

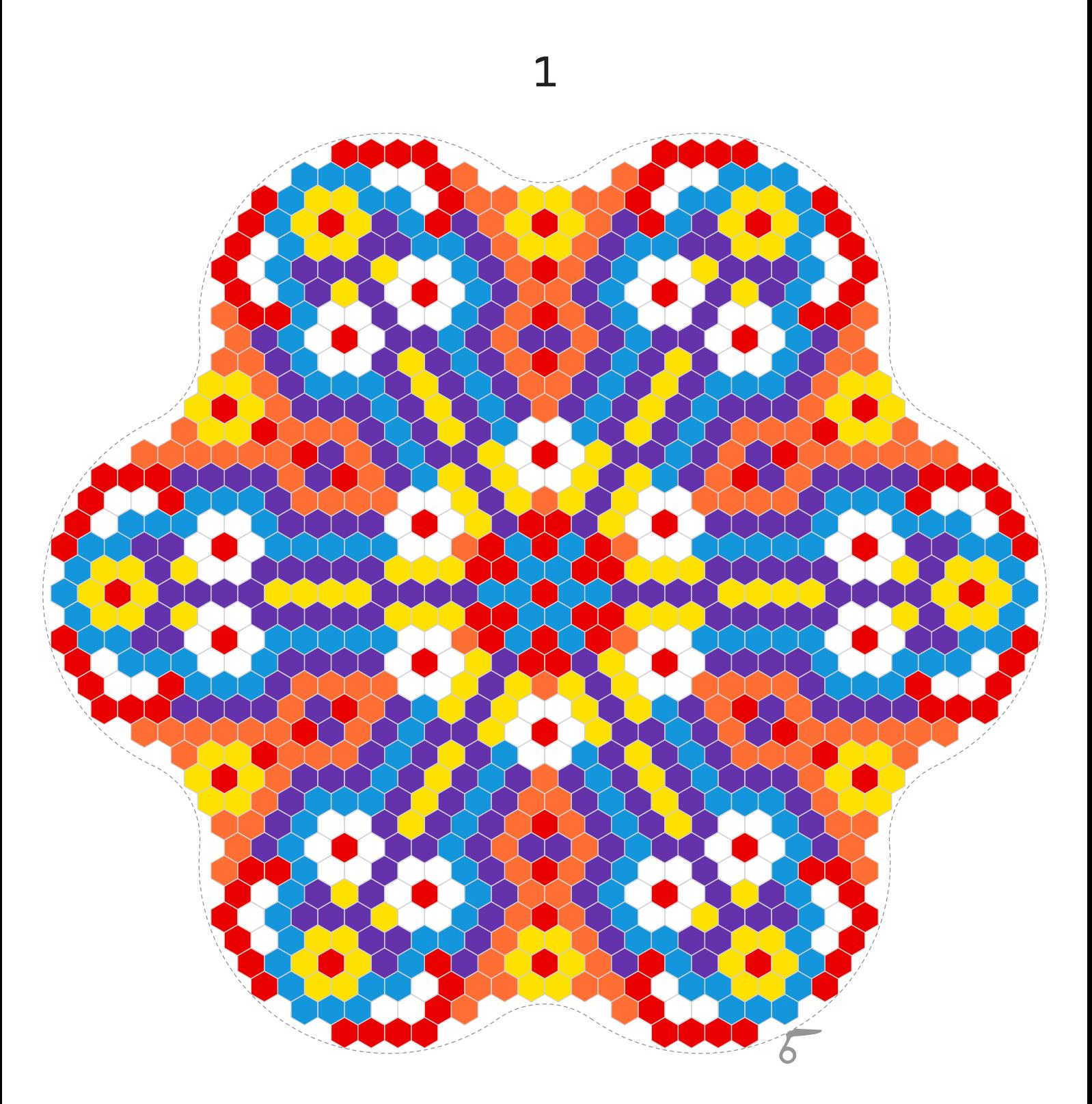

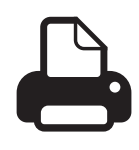

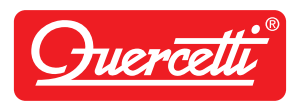

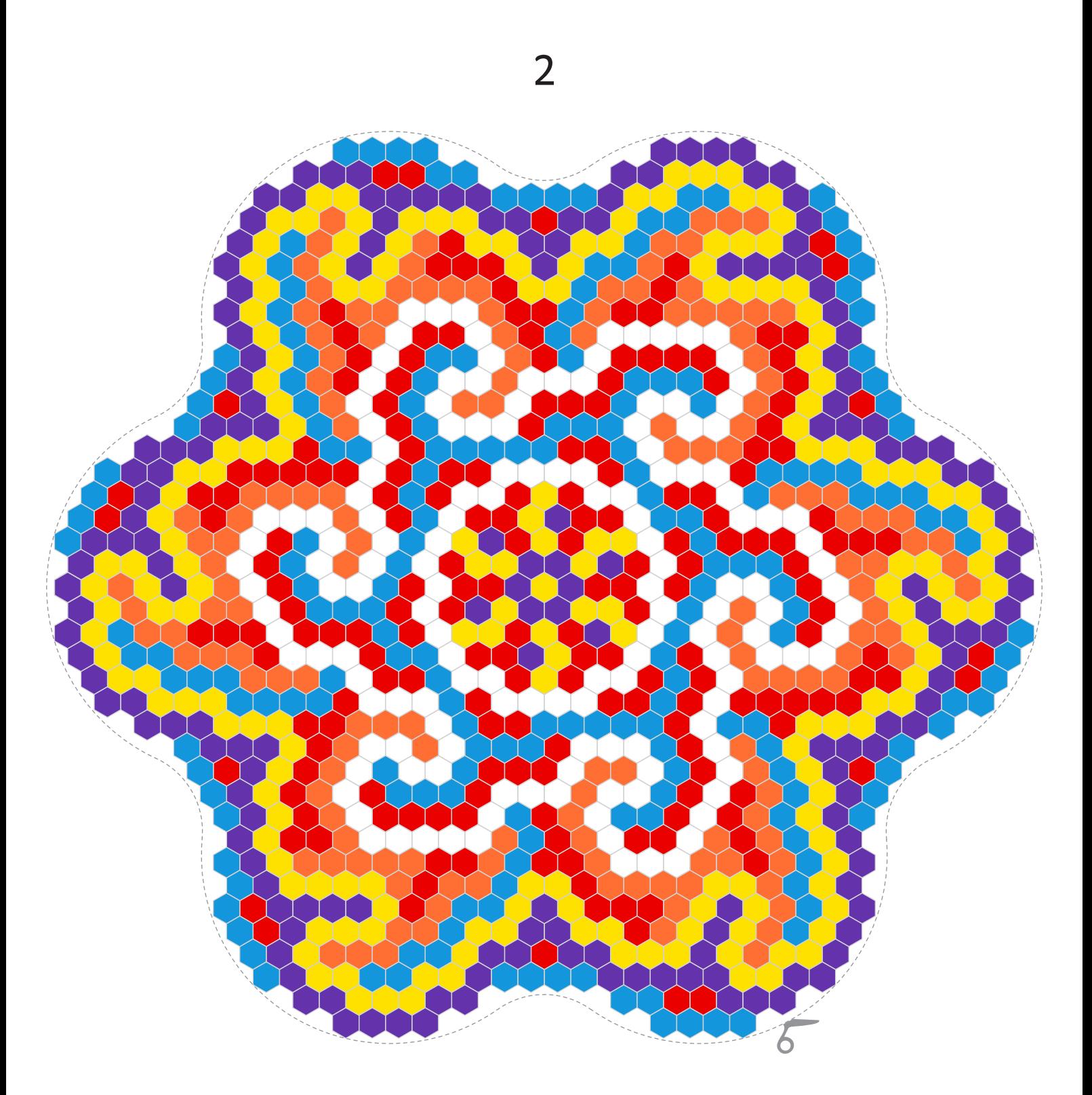

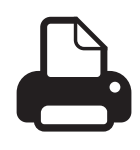

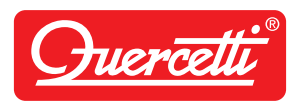

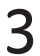

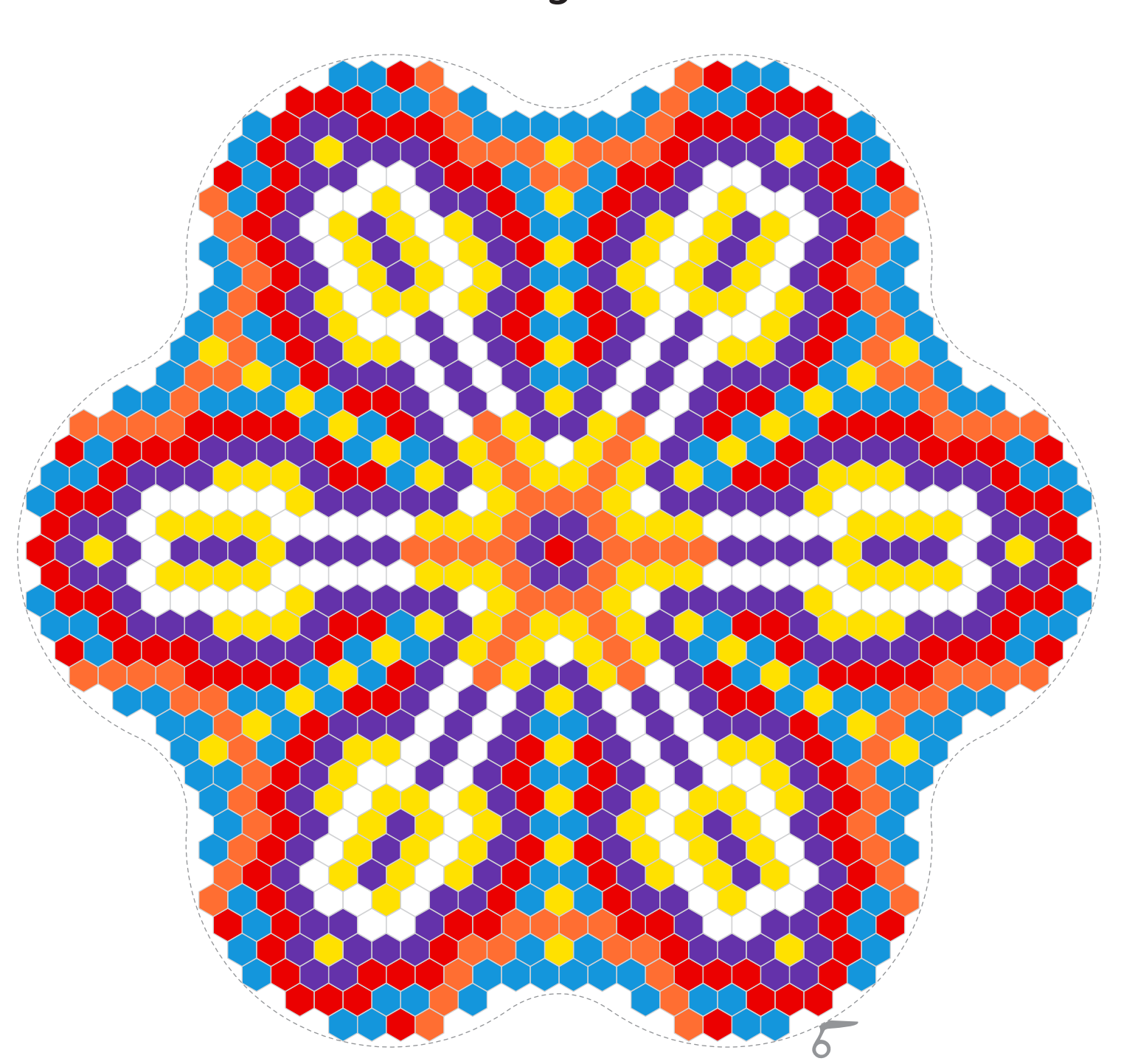

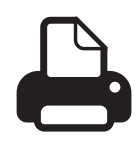

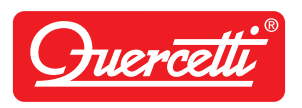

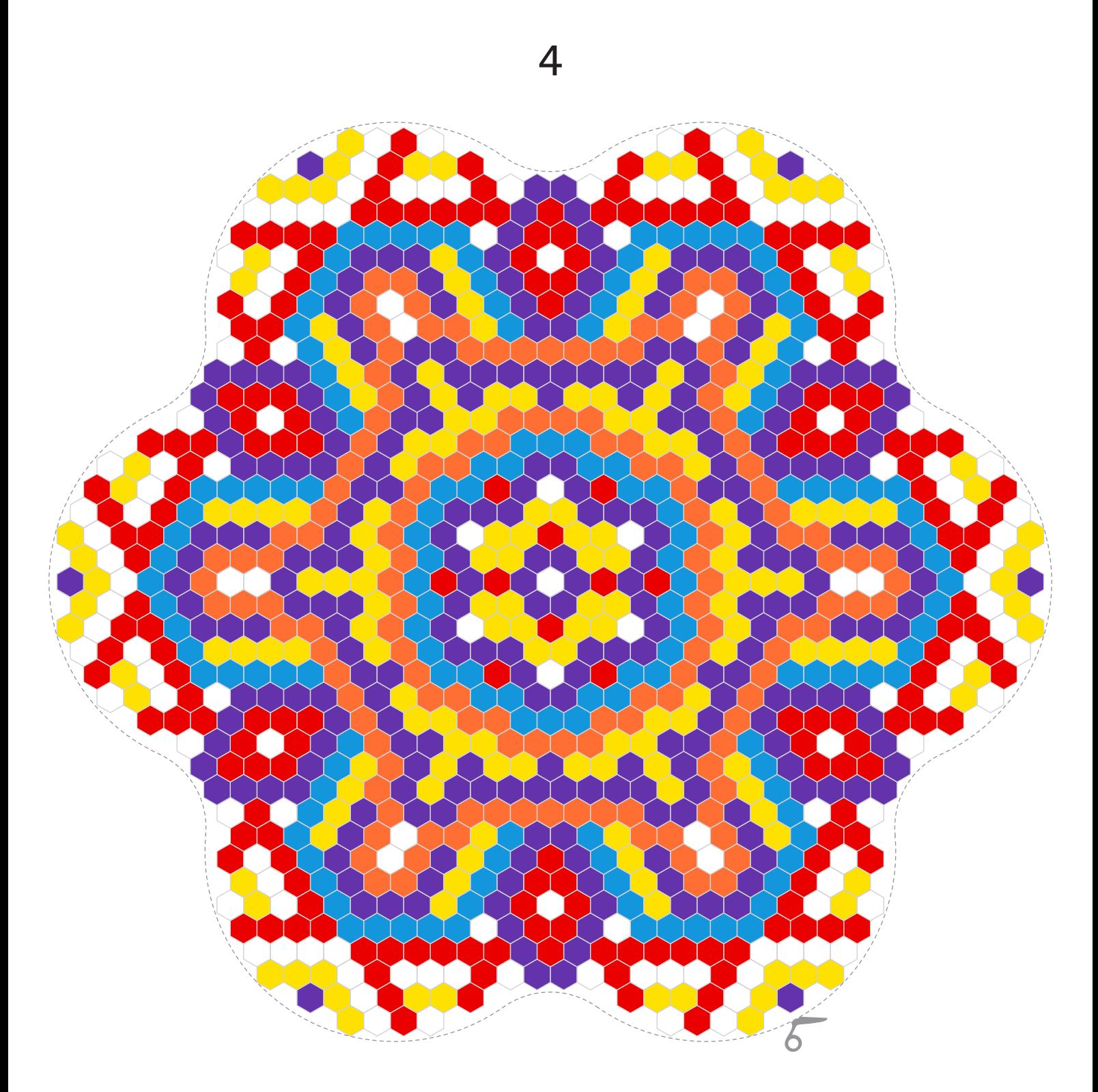

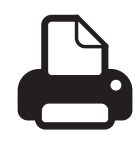

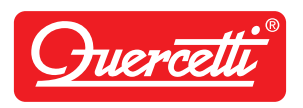

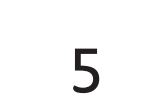

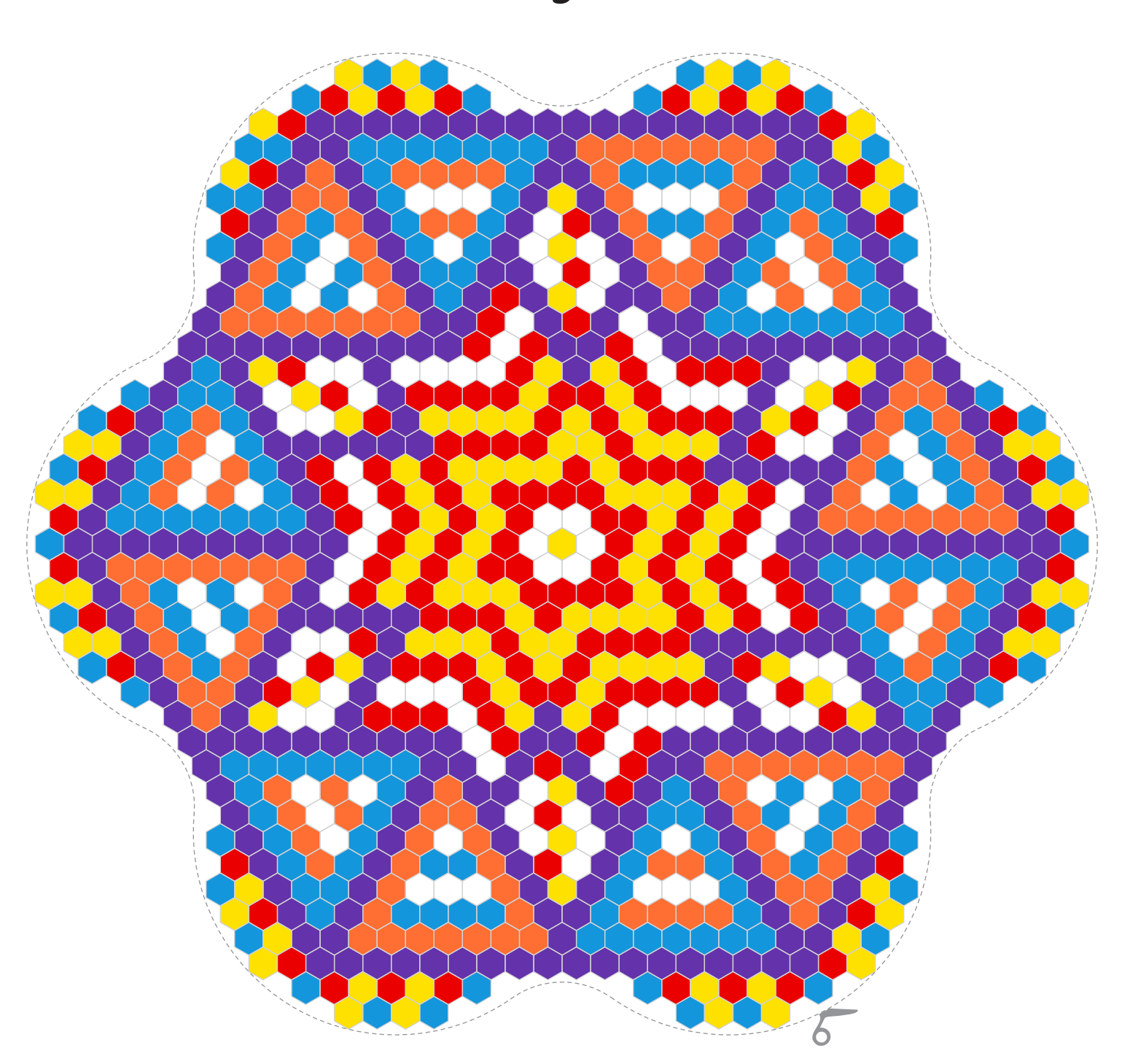

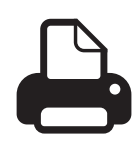

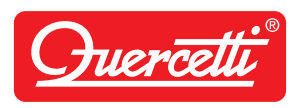

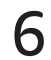

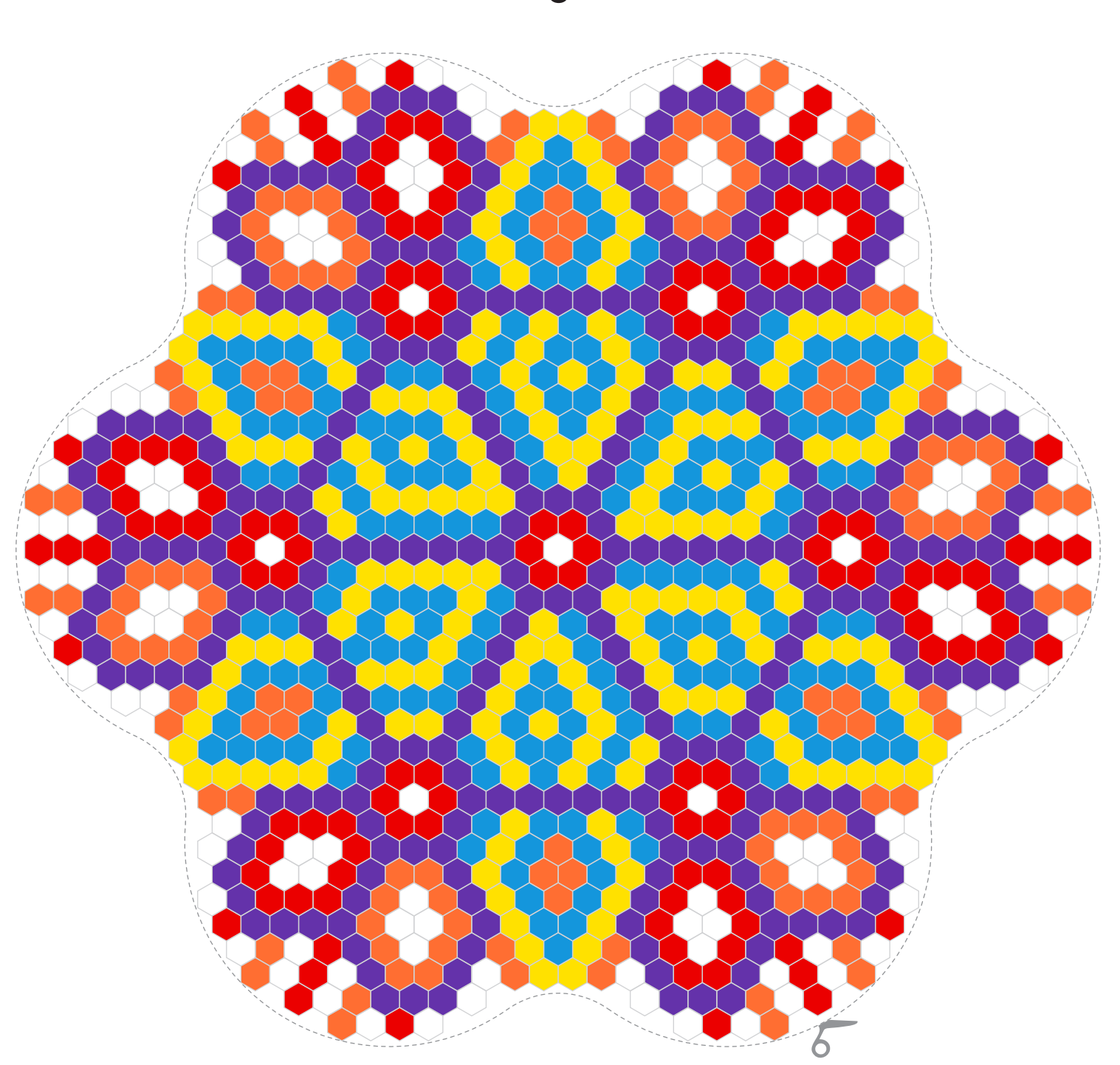

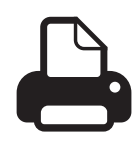

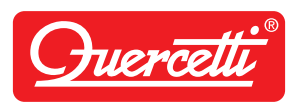

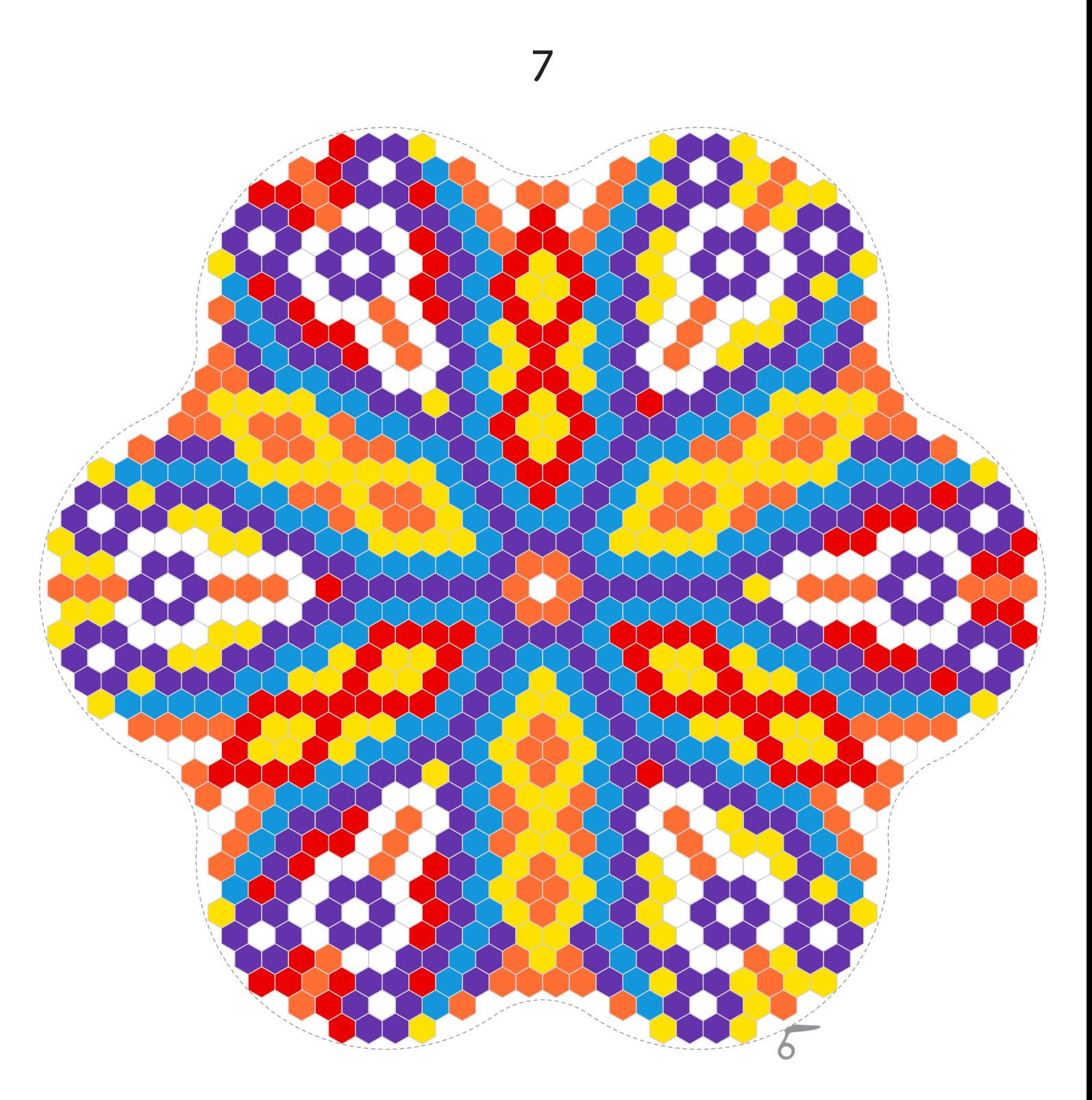

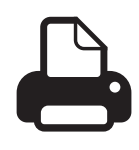

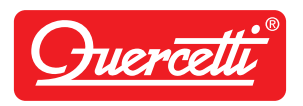

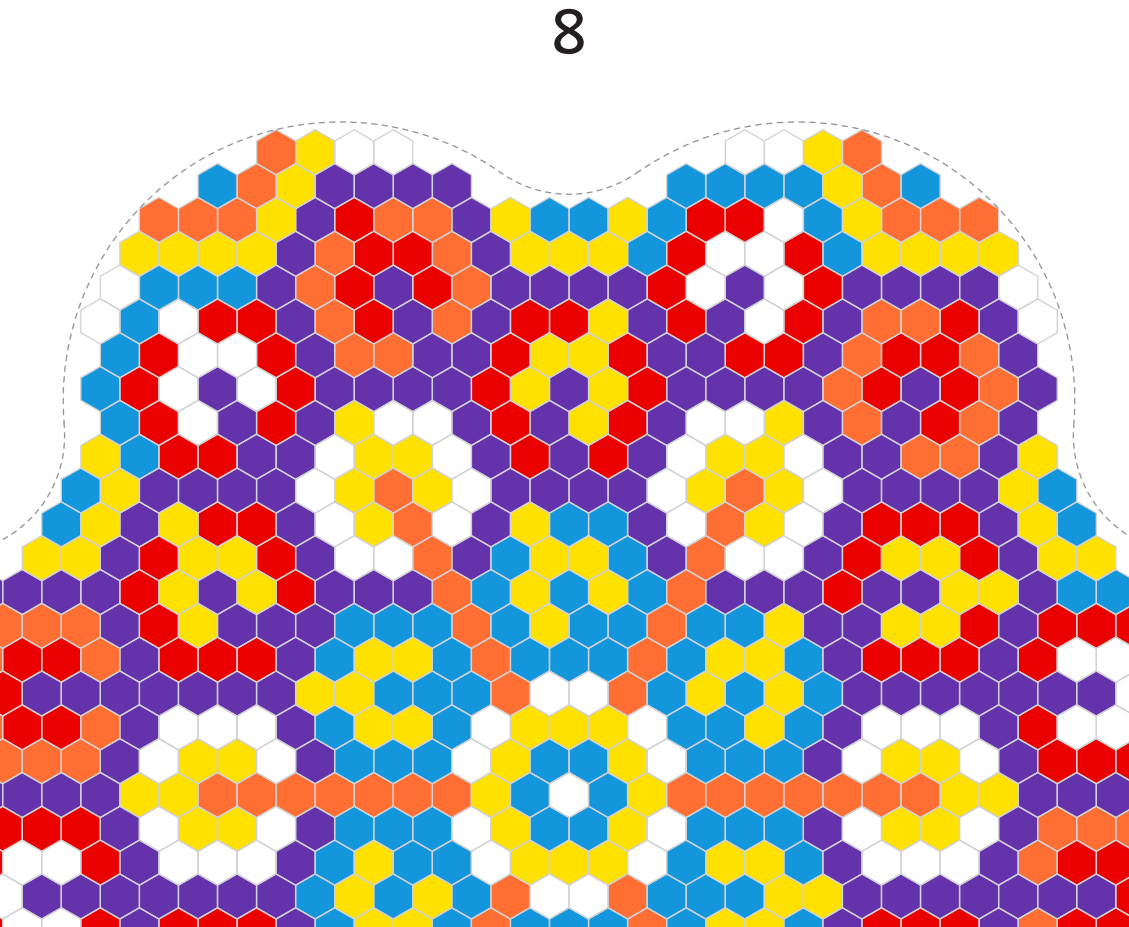

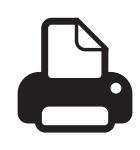

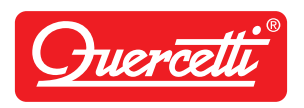

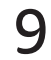

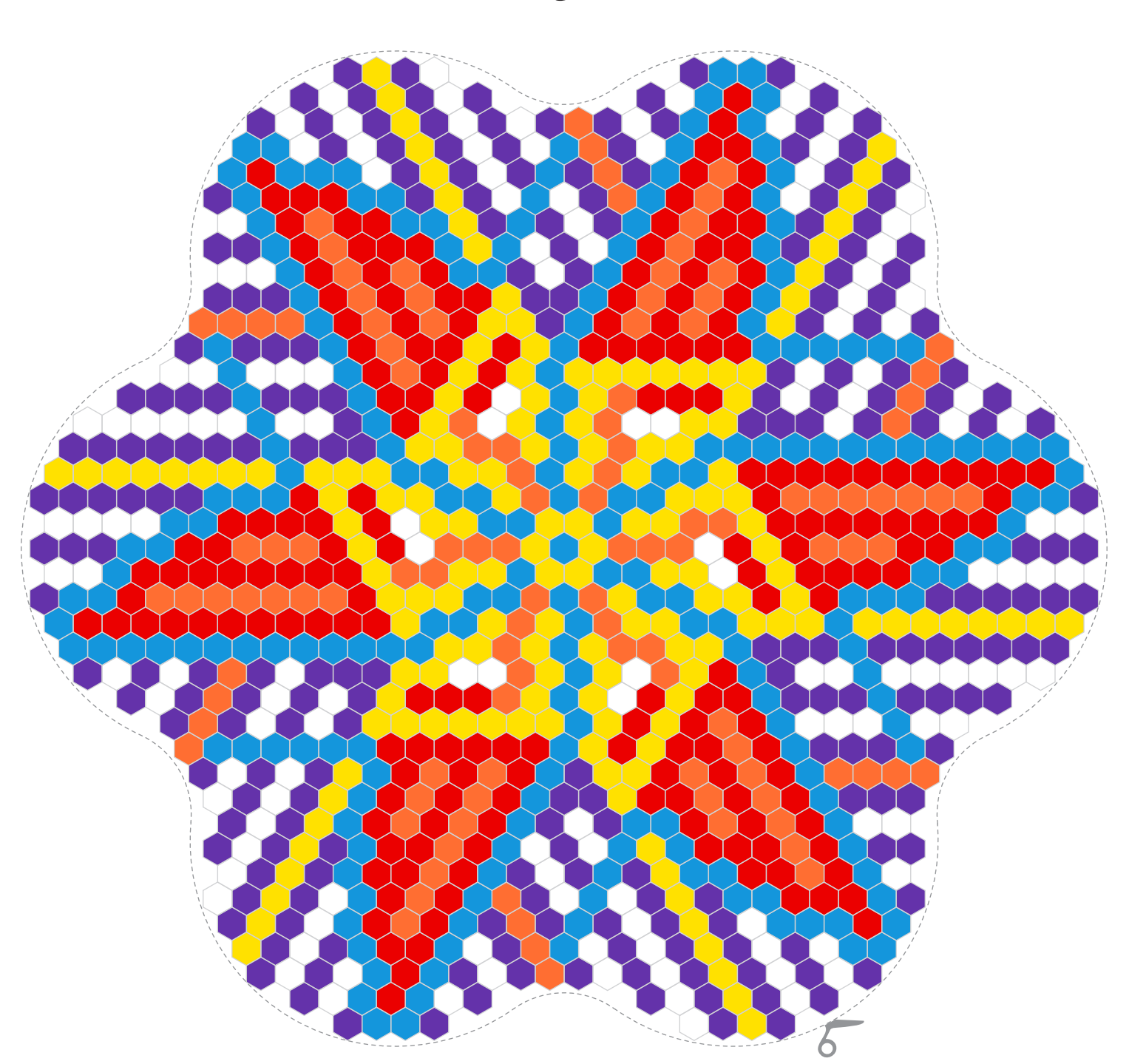

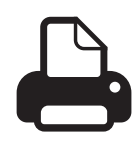

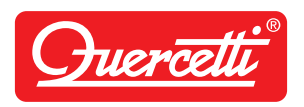

#### 10

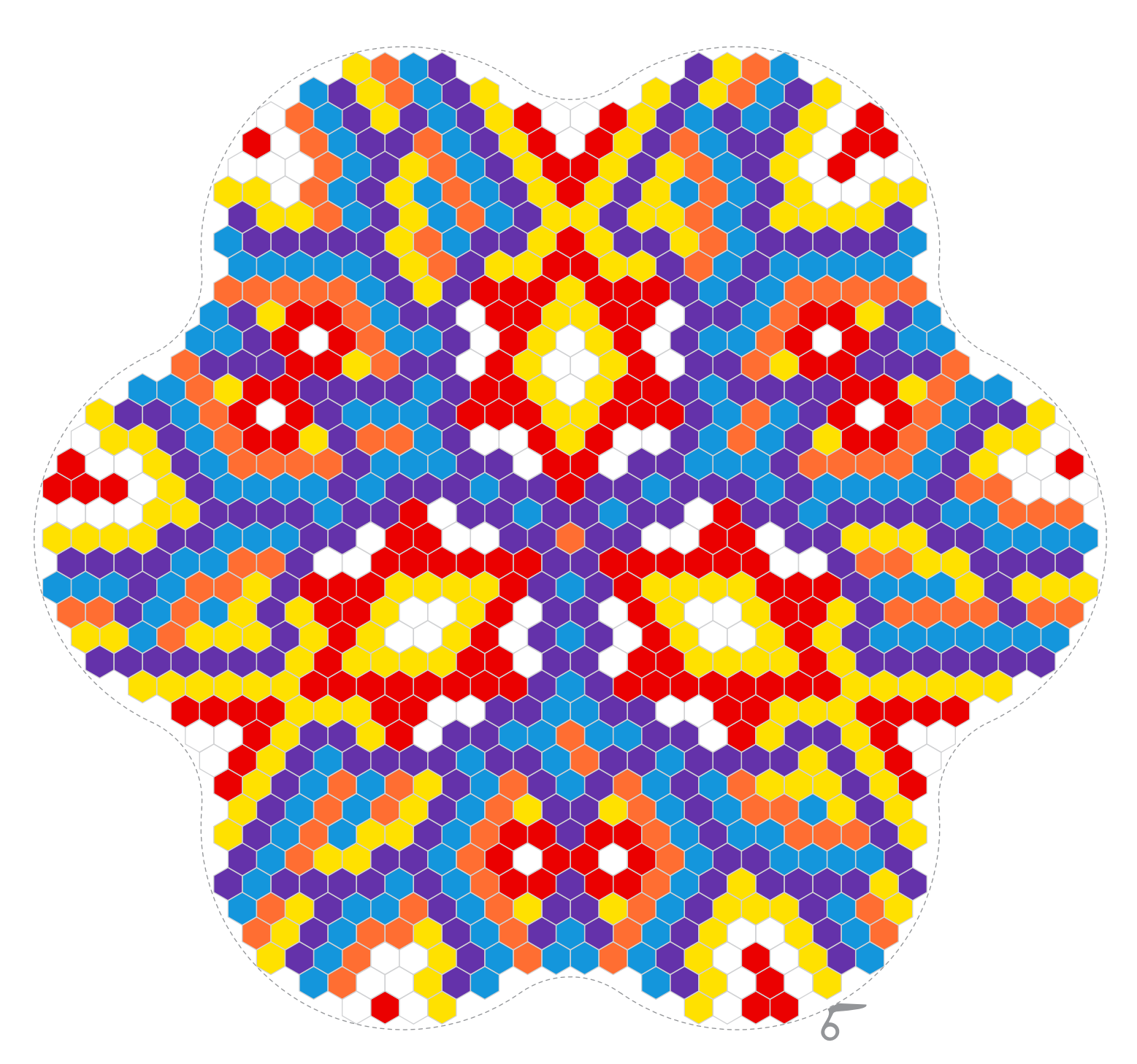

## Pixel Mandala daisy

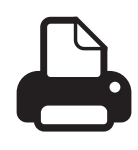

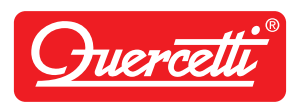

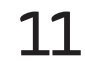

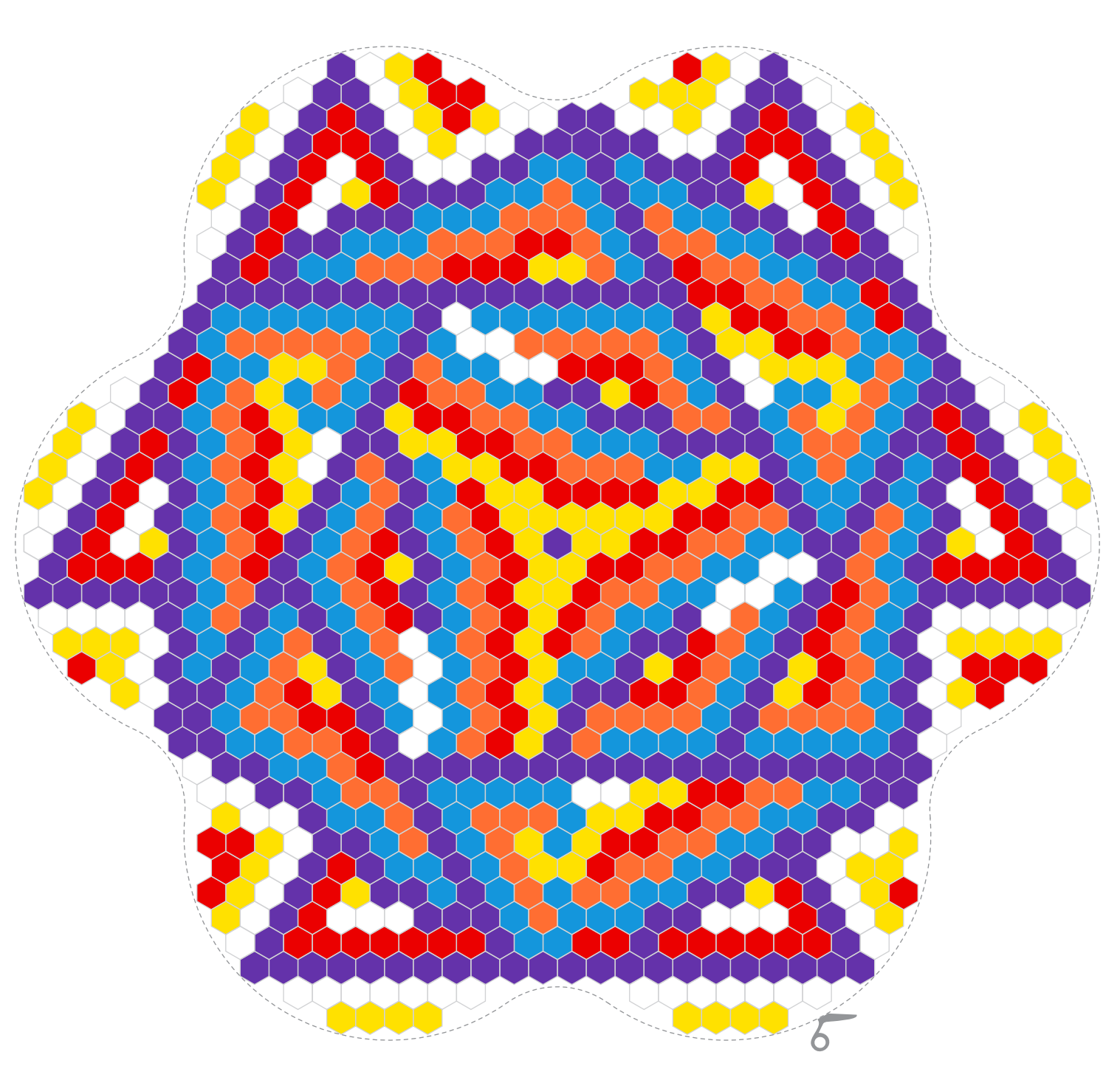

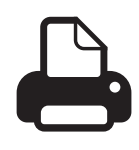

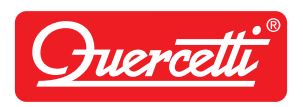

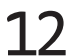

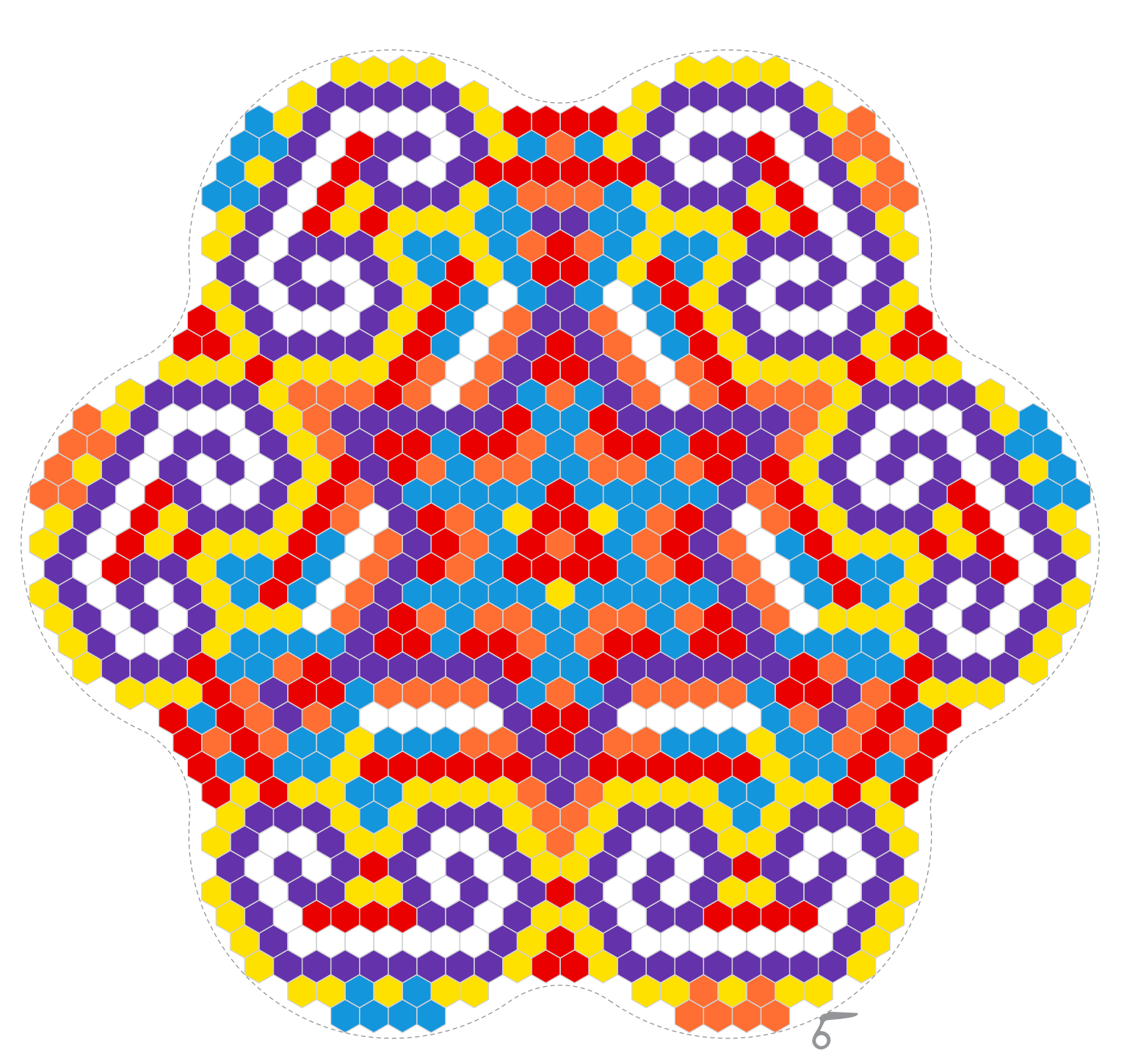

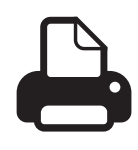

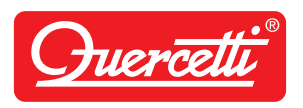

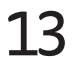

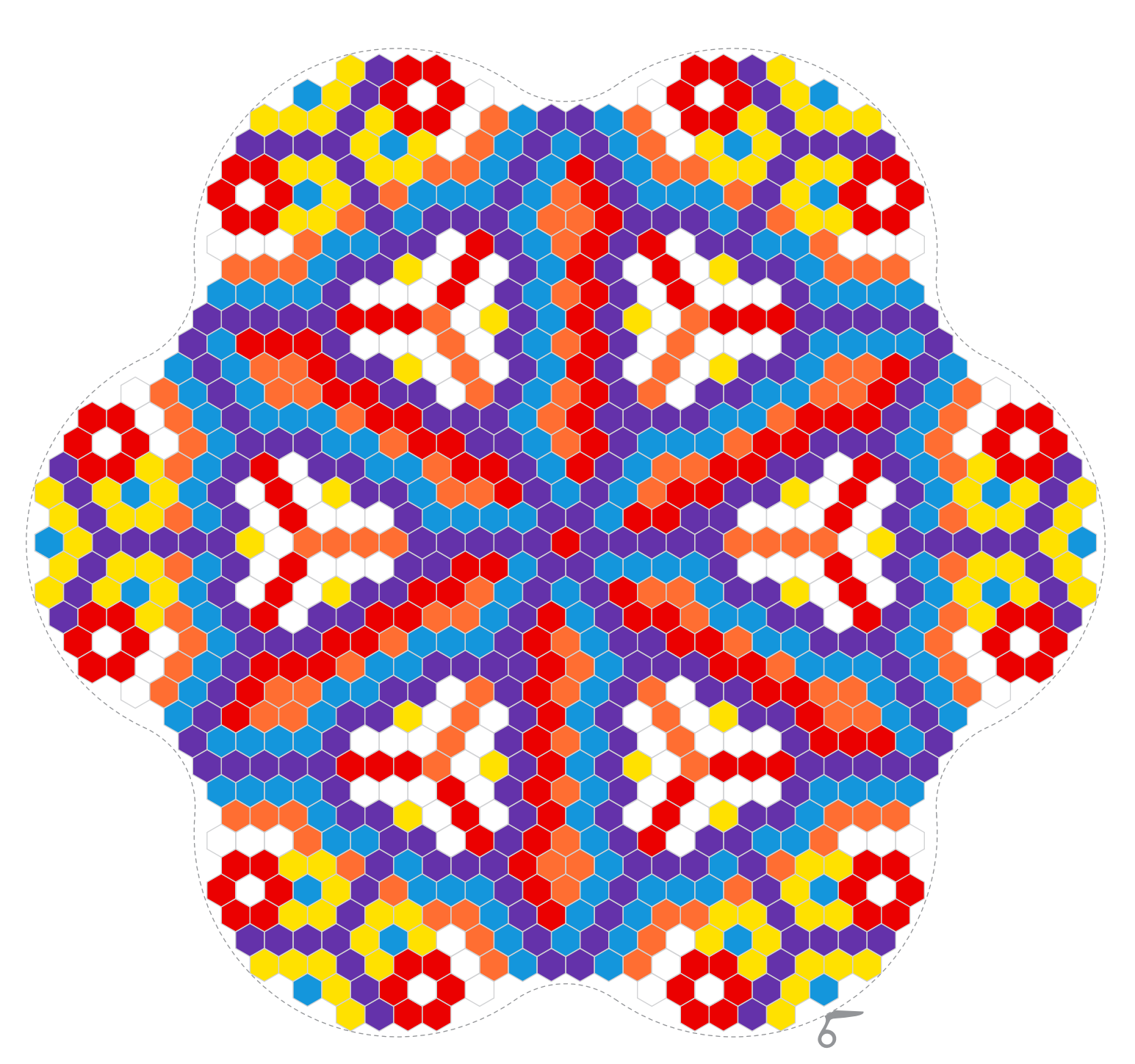

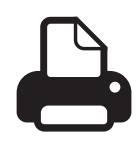

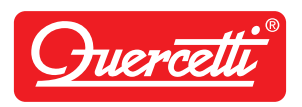

#### 14

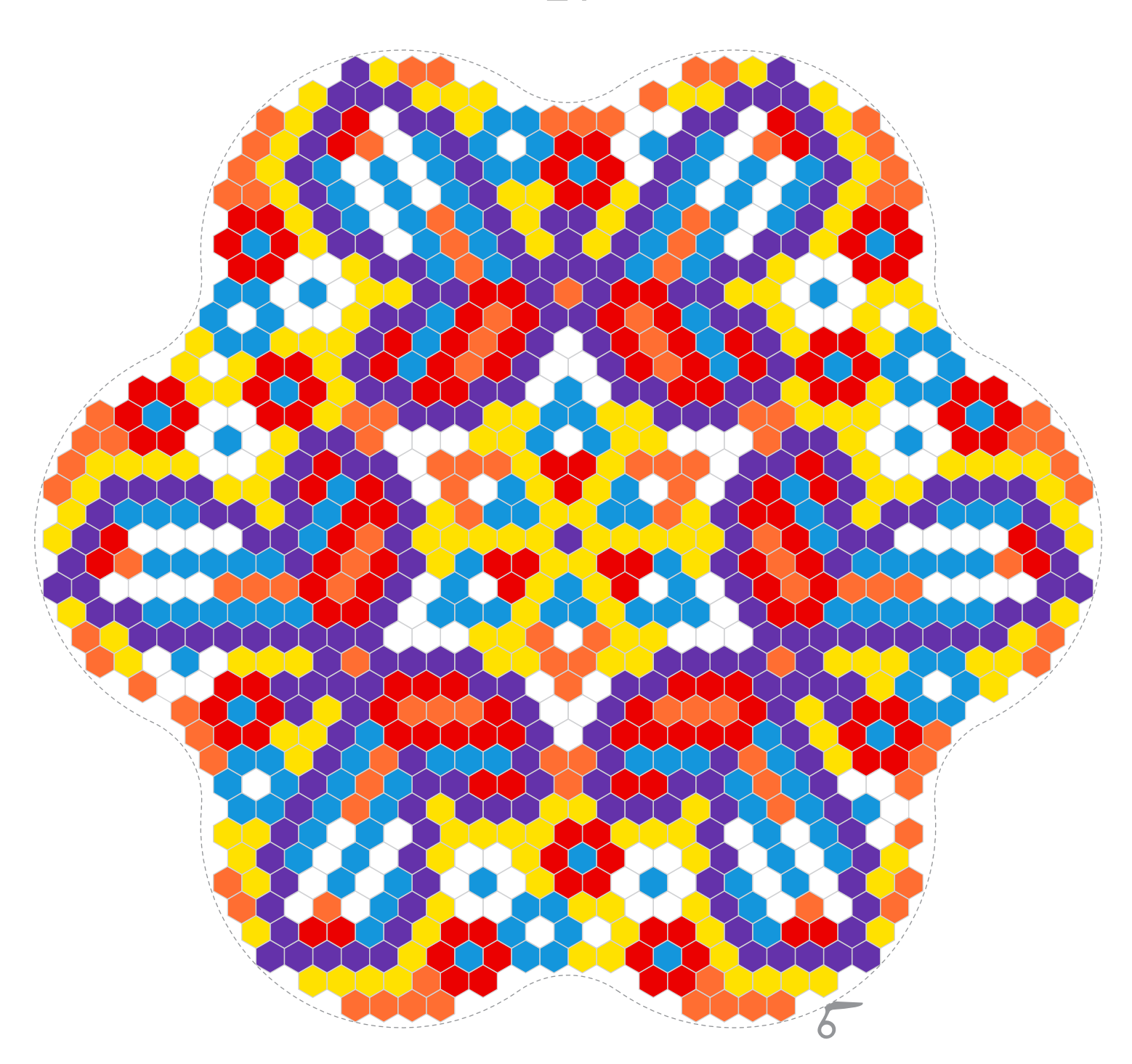

### Pixel Mandala daisy

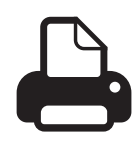

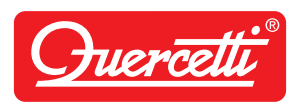

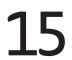

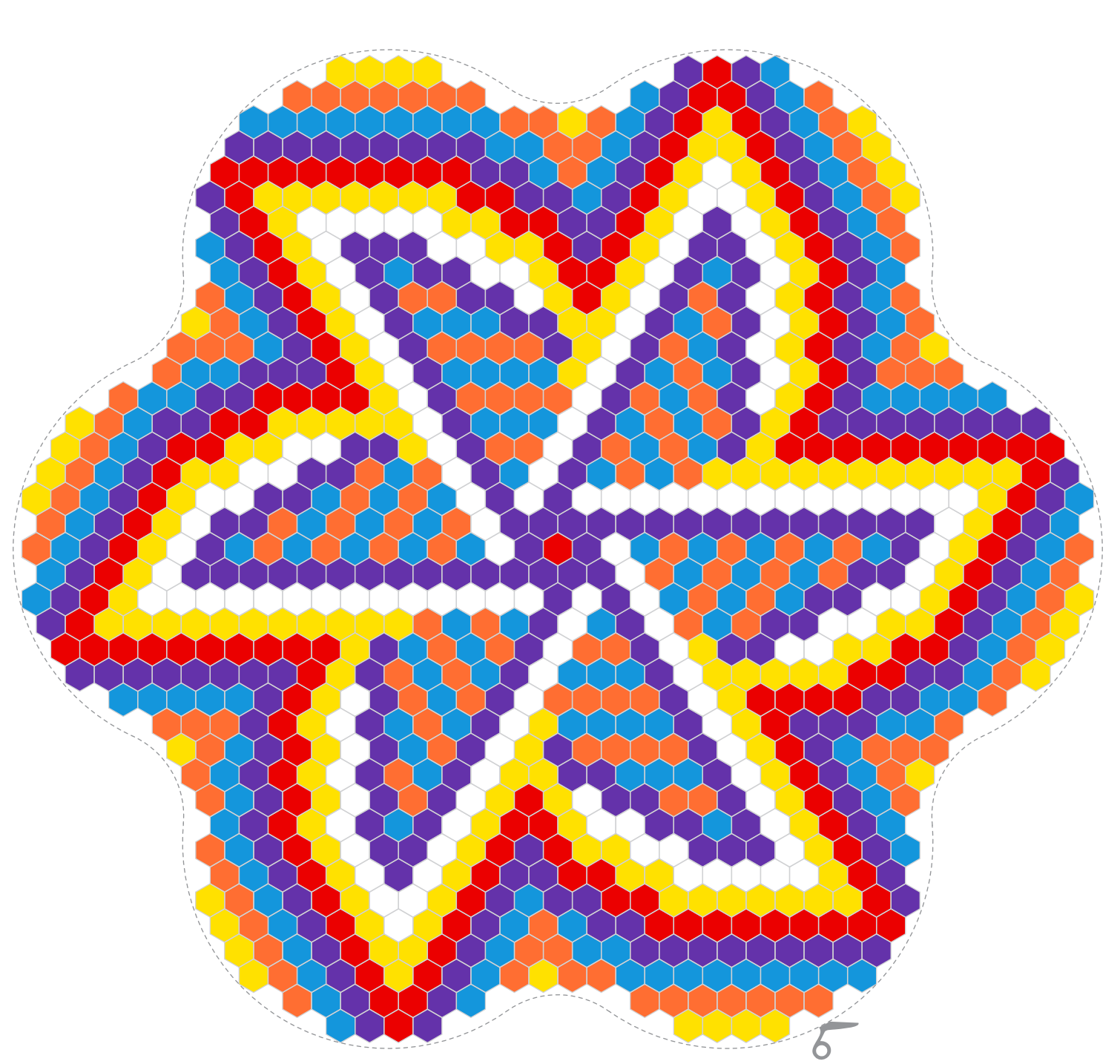

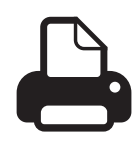

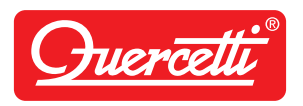

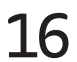

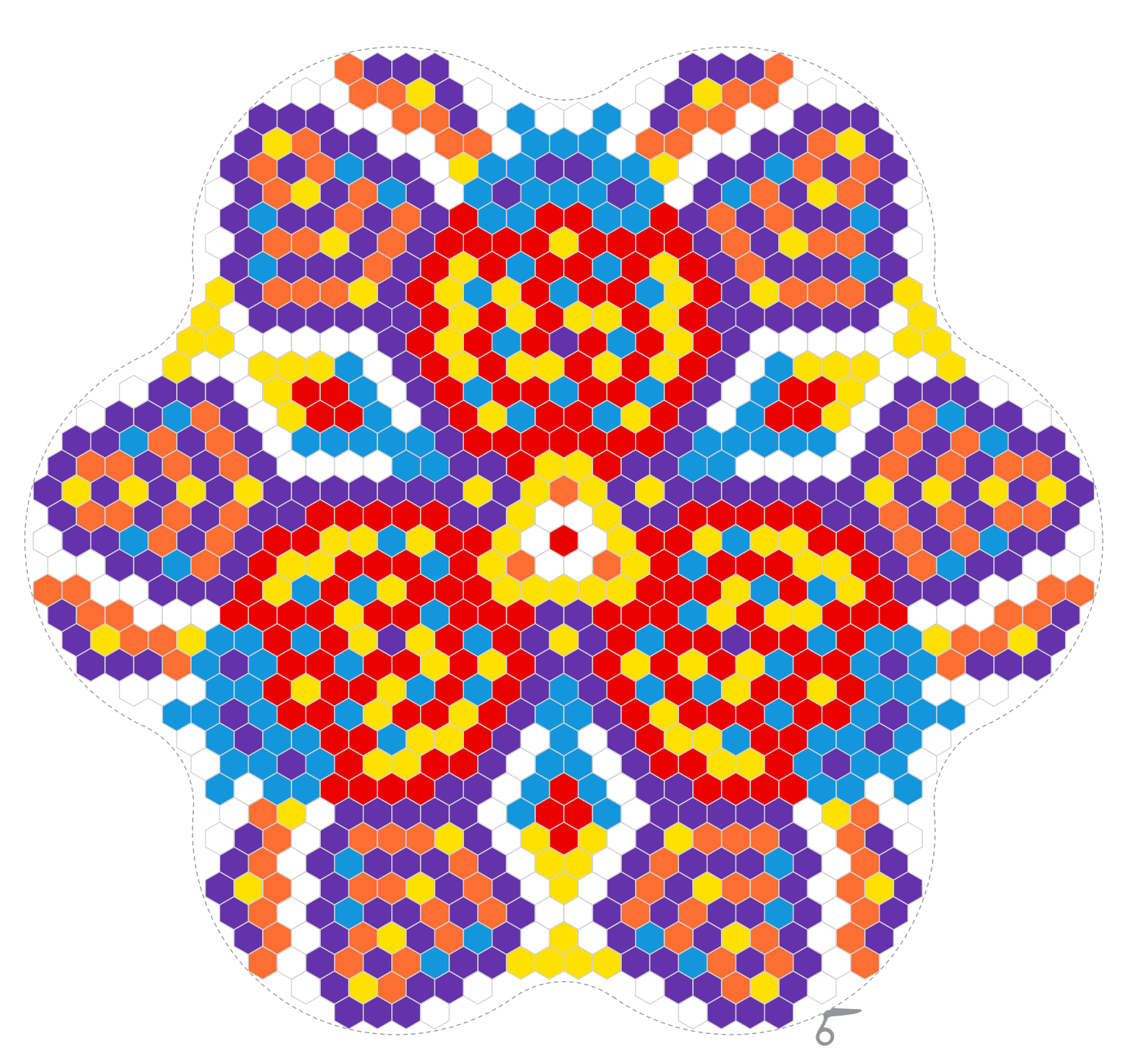

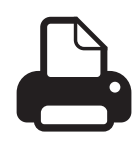

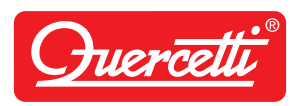

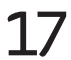

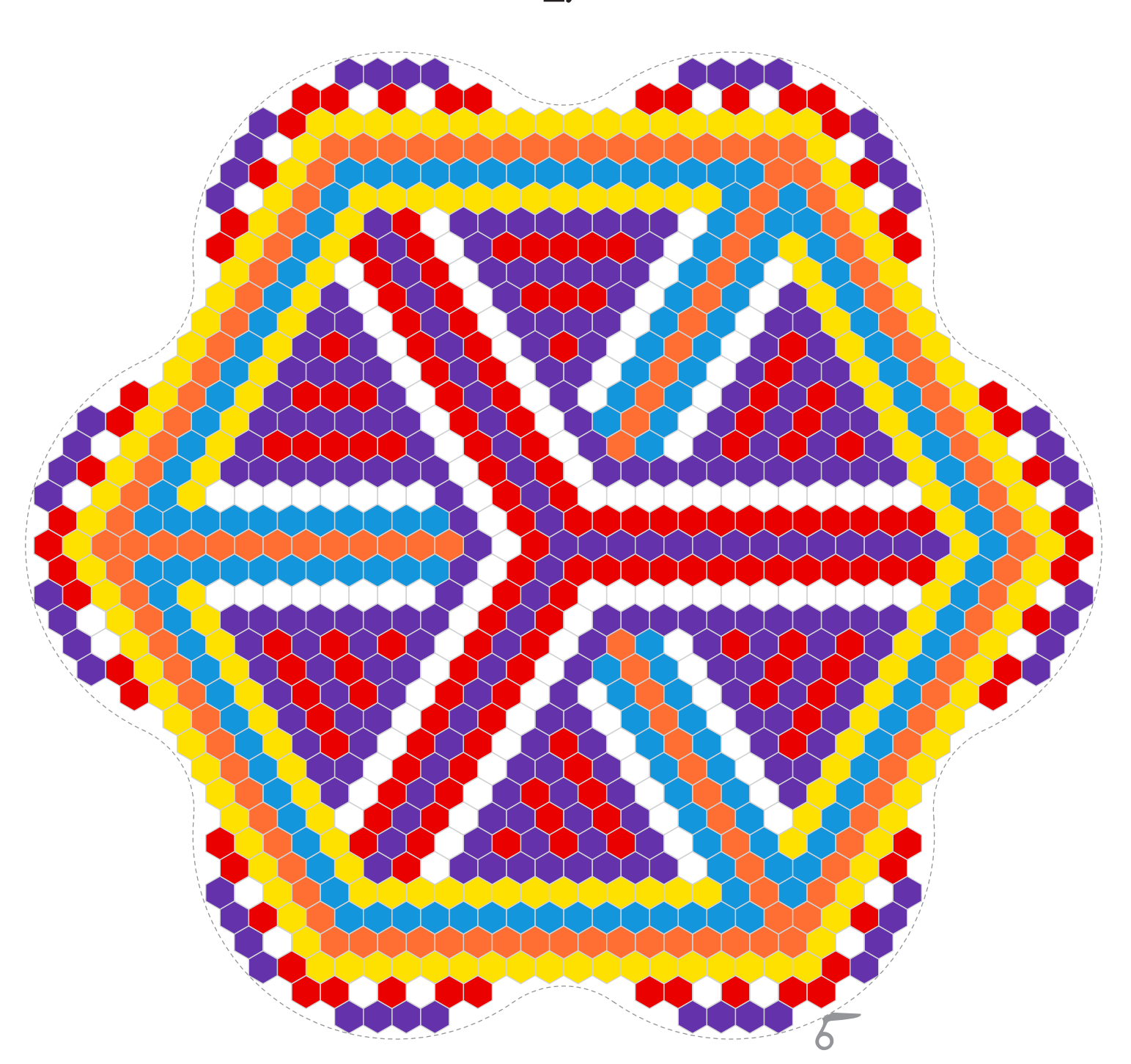

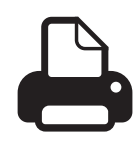

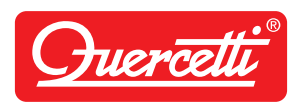

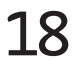

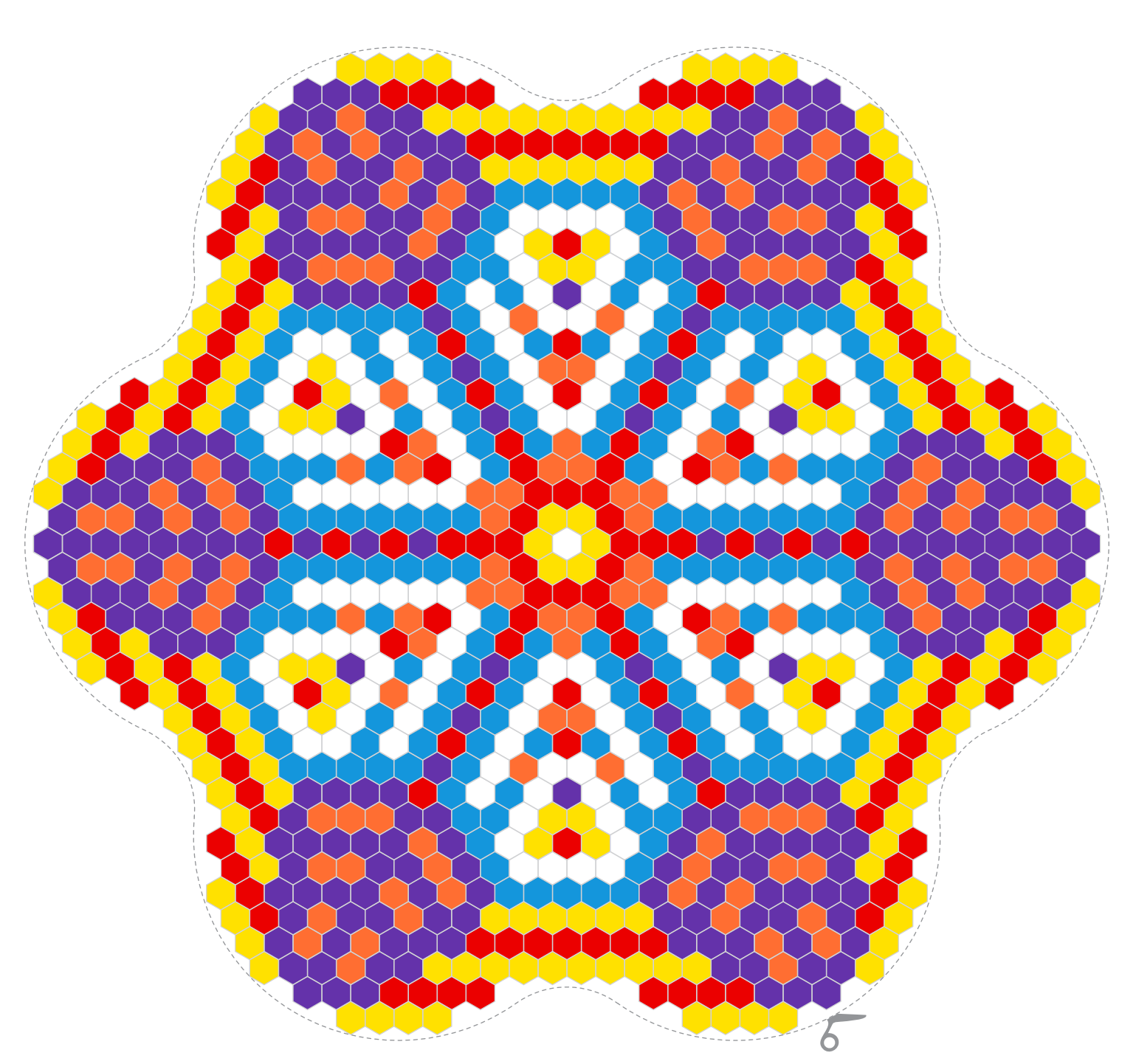

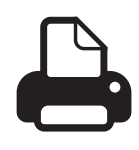

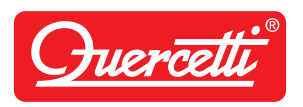

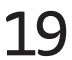

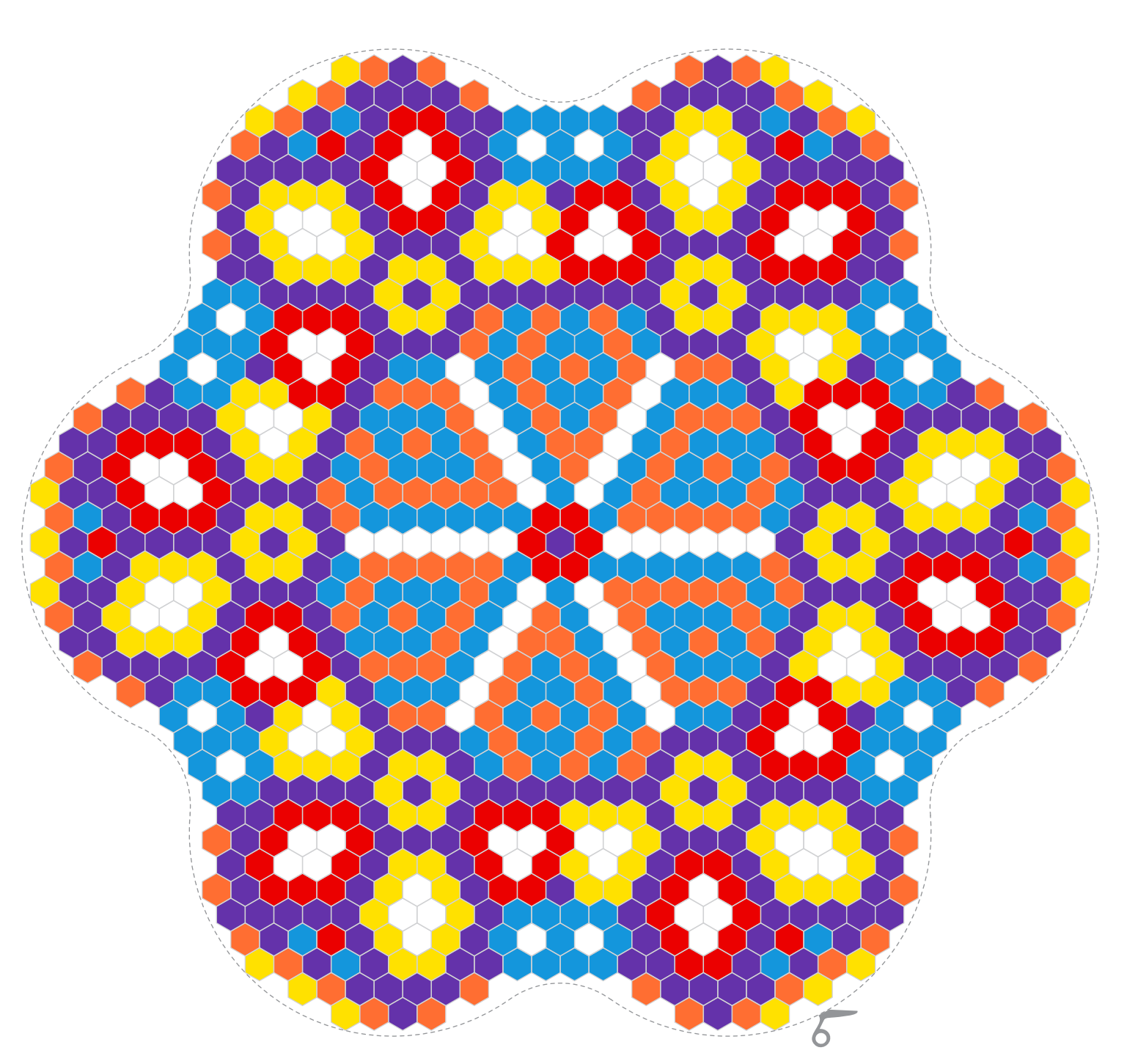

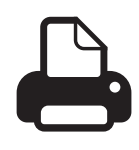

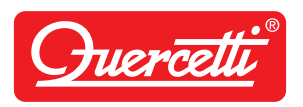

### 20

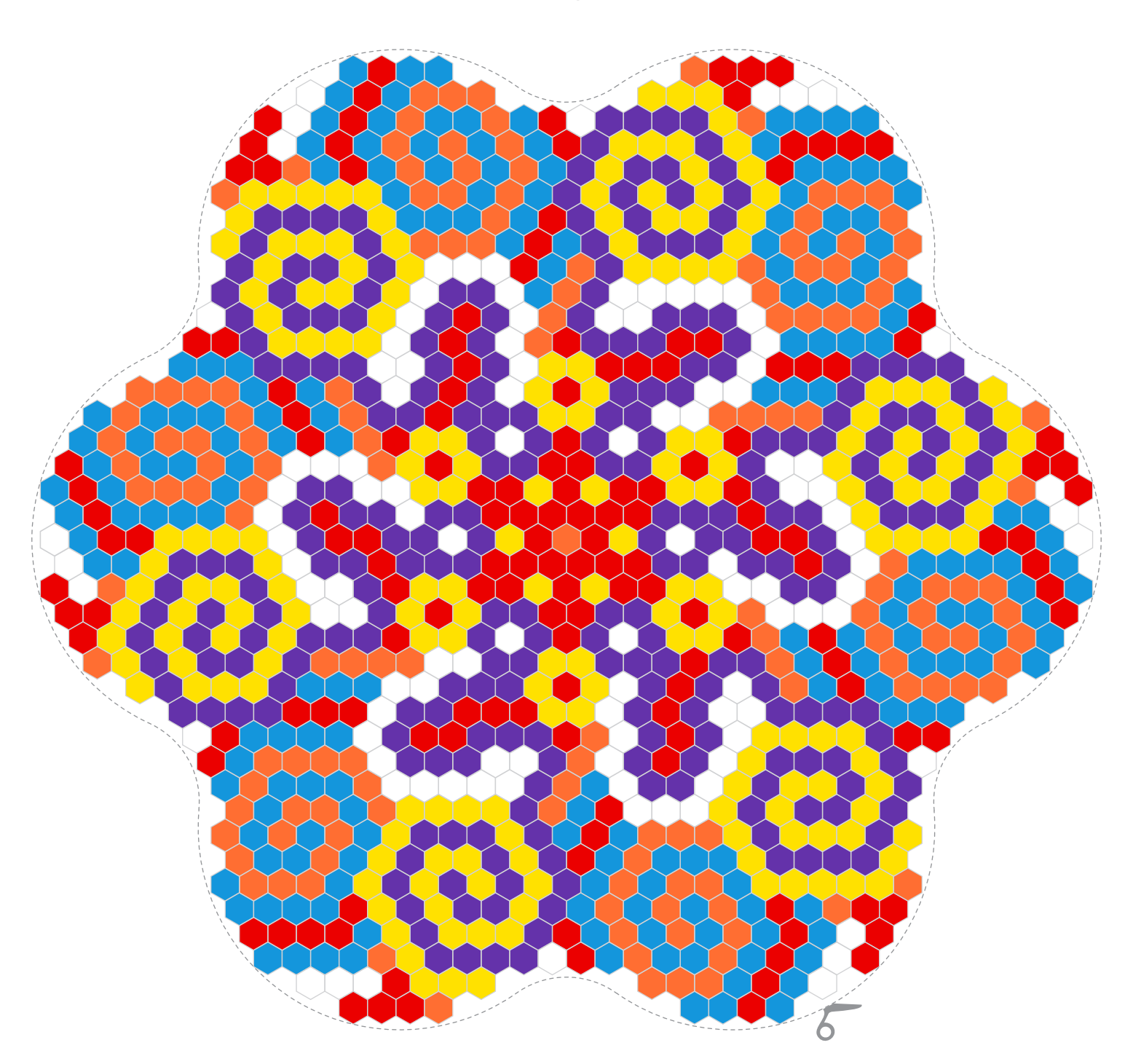

## Pixel Mandala daisy

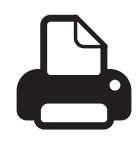

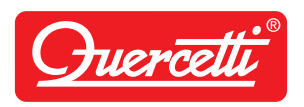

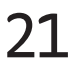

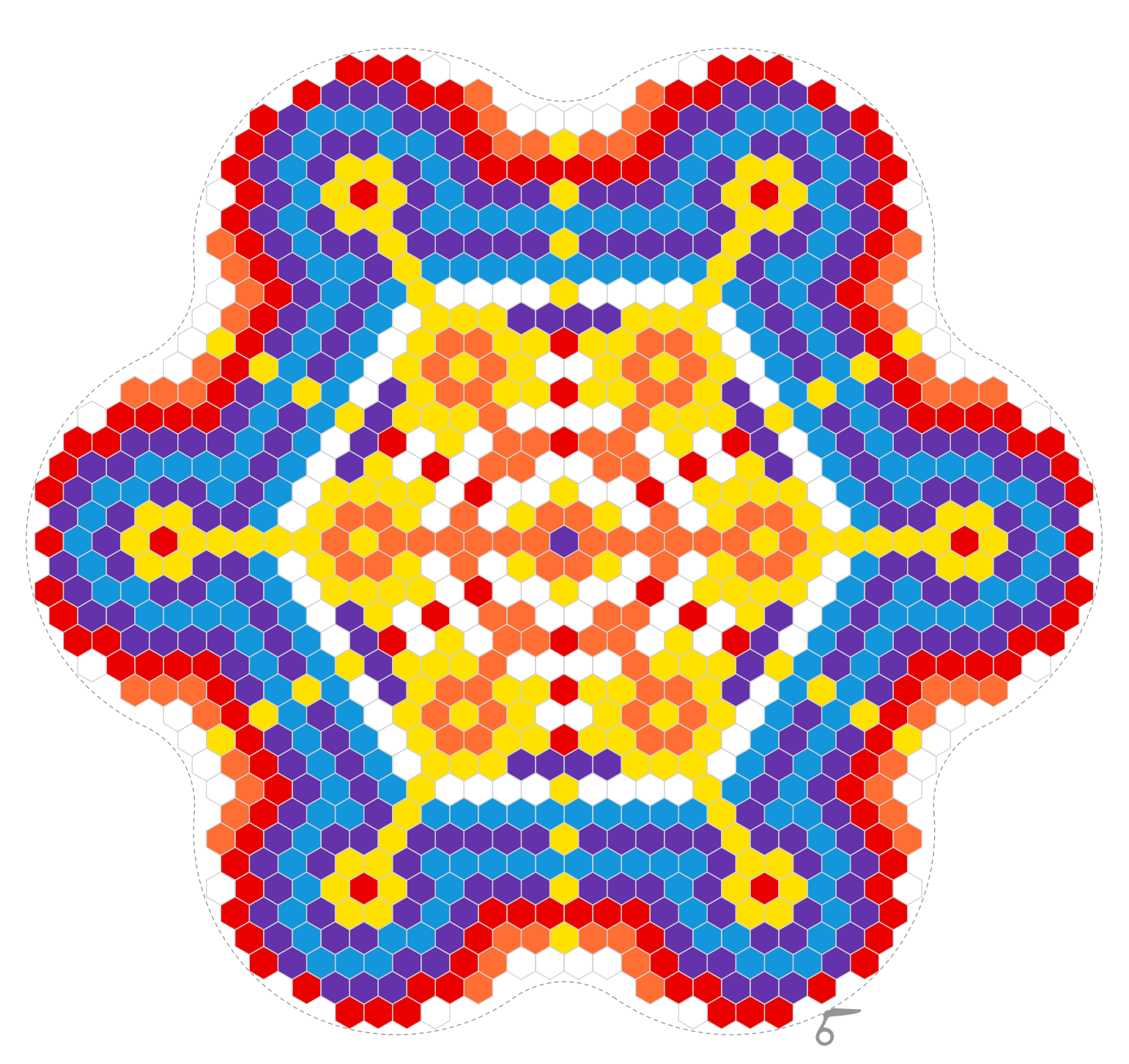

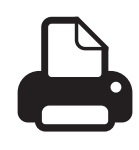

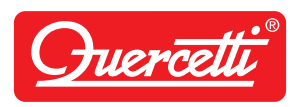

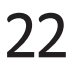

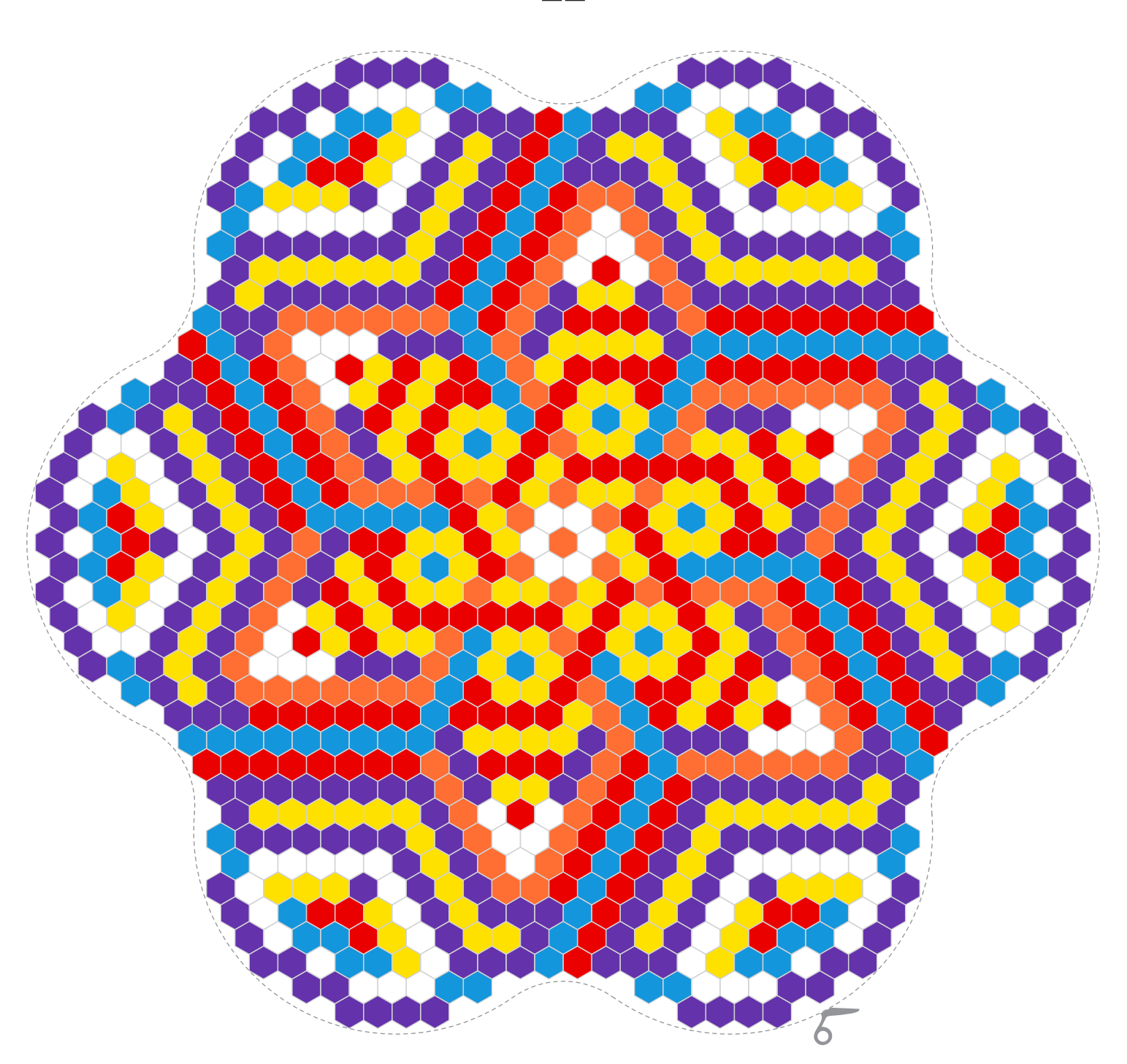

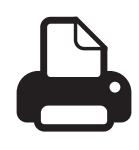

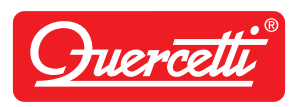

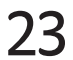

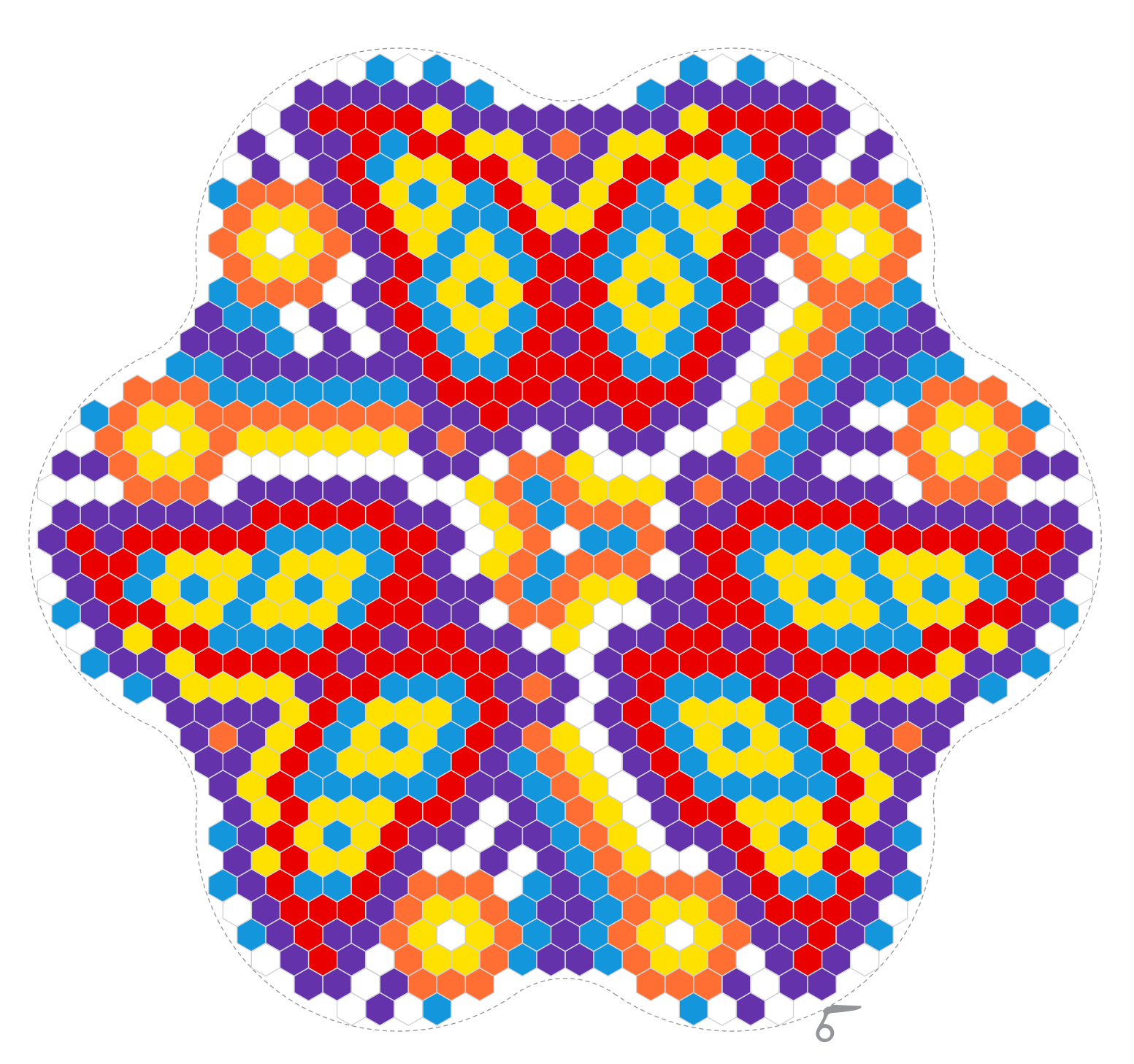

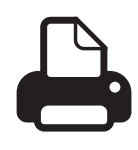

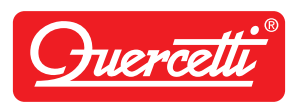

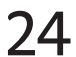

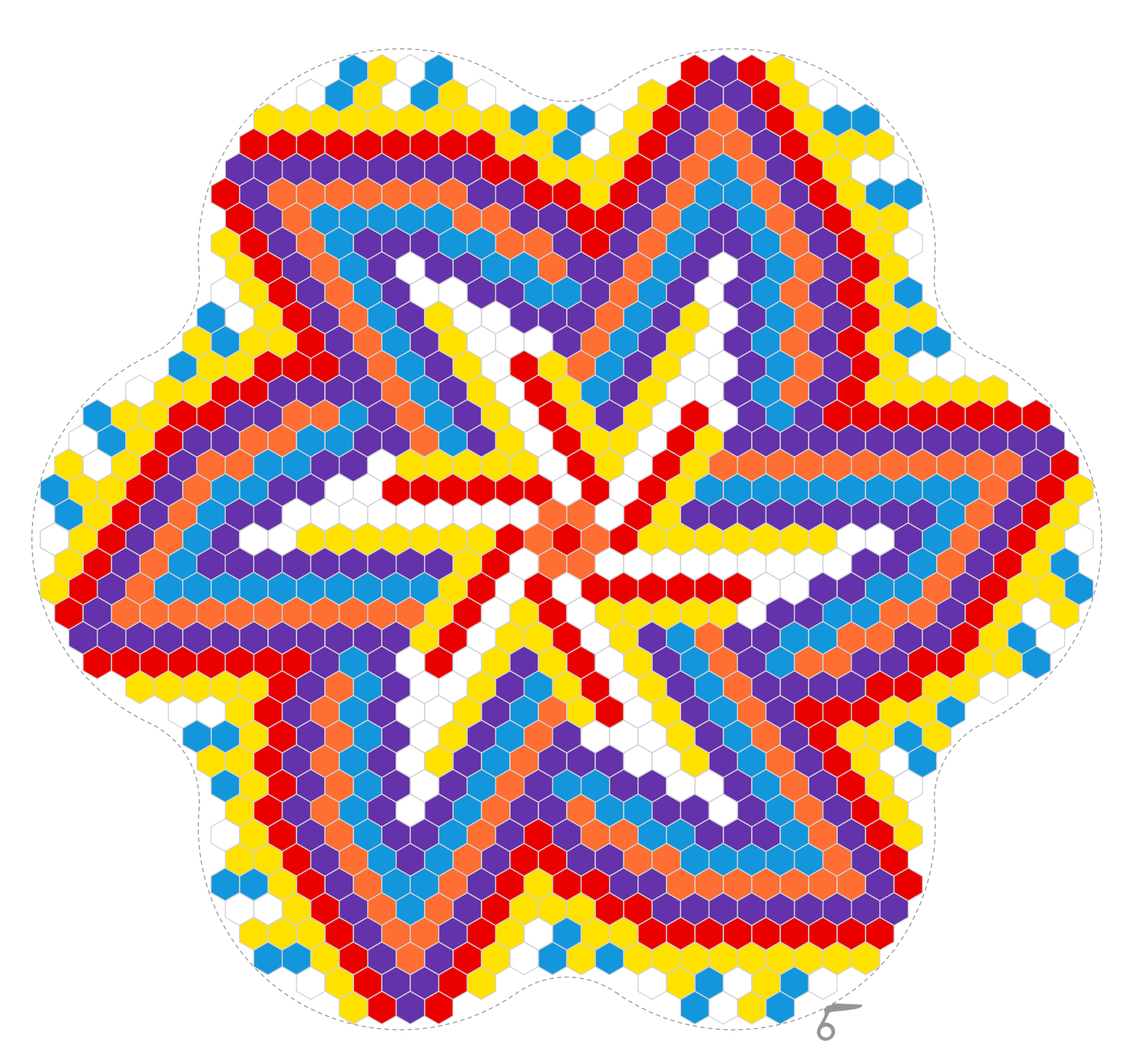

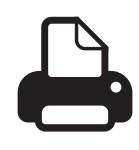

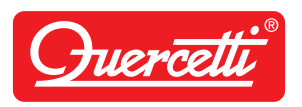

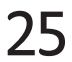

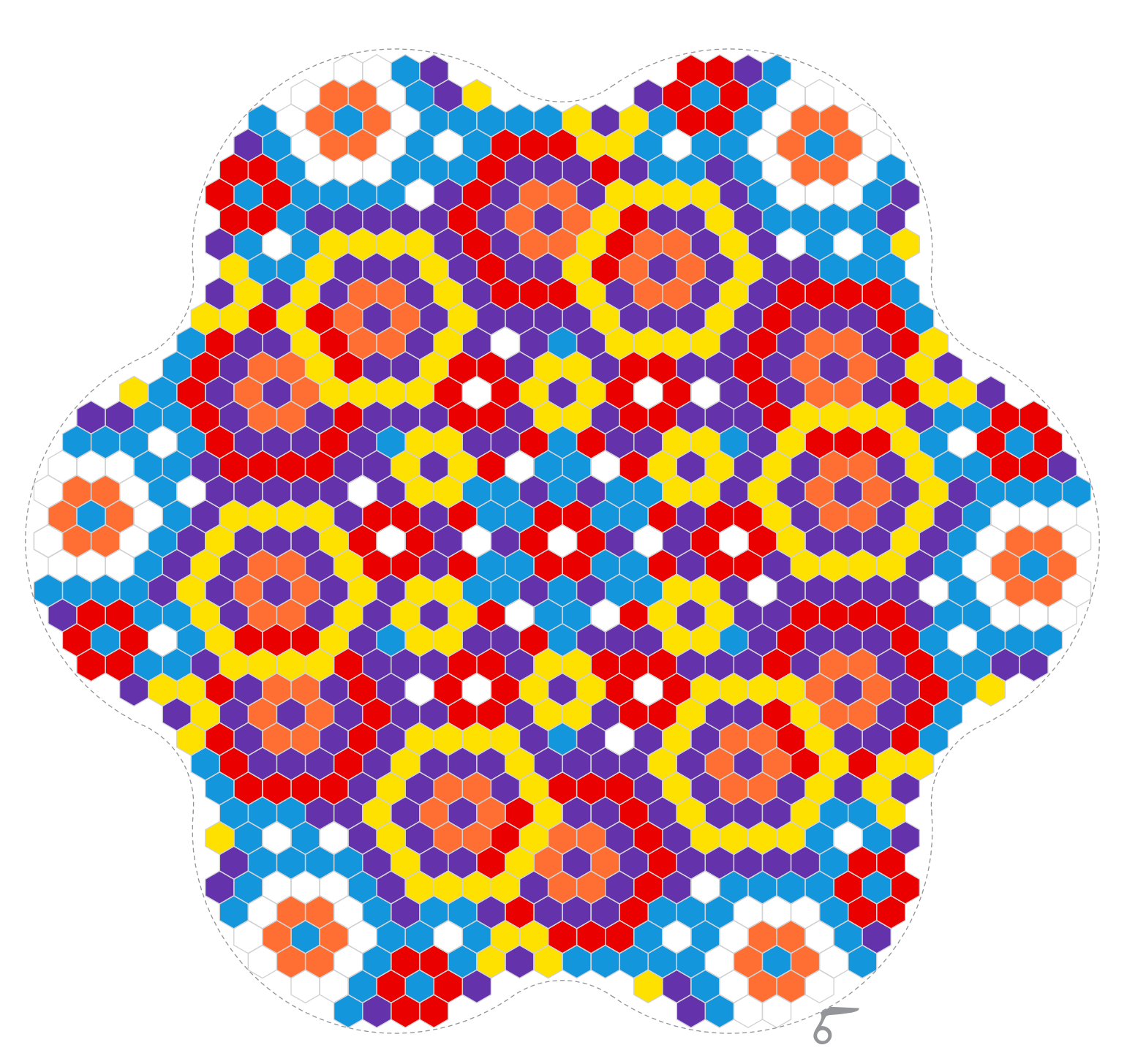

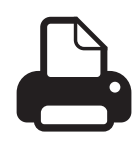

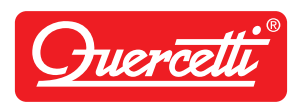

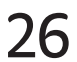

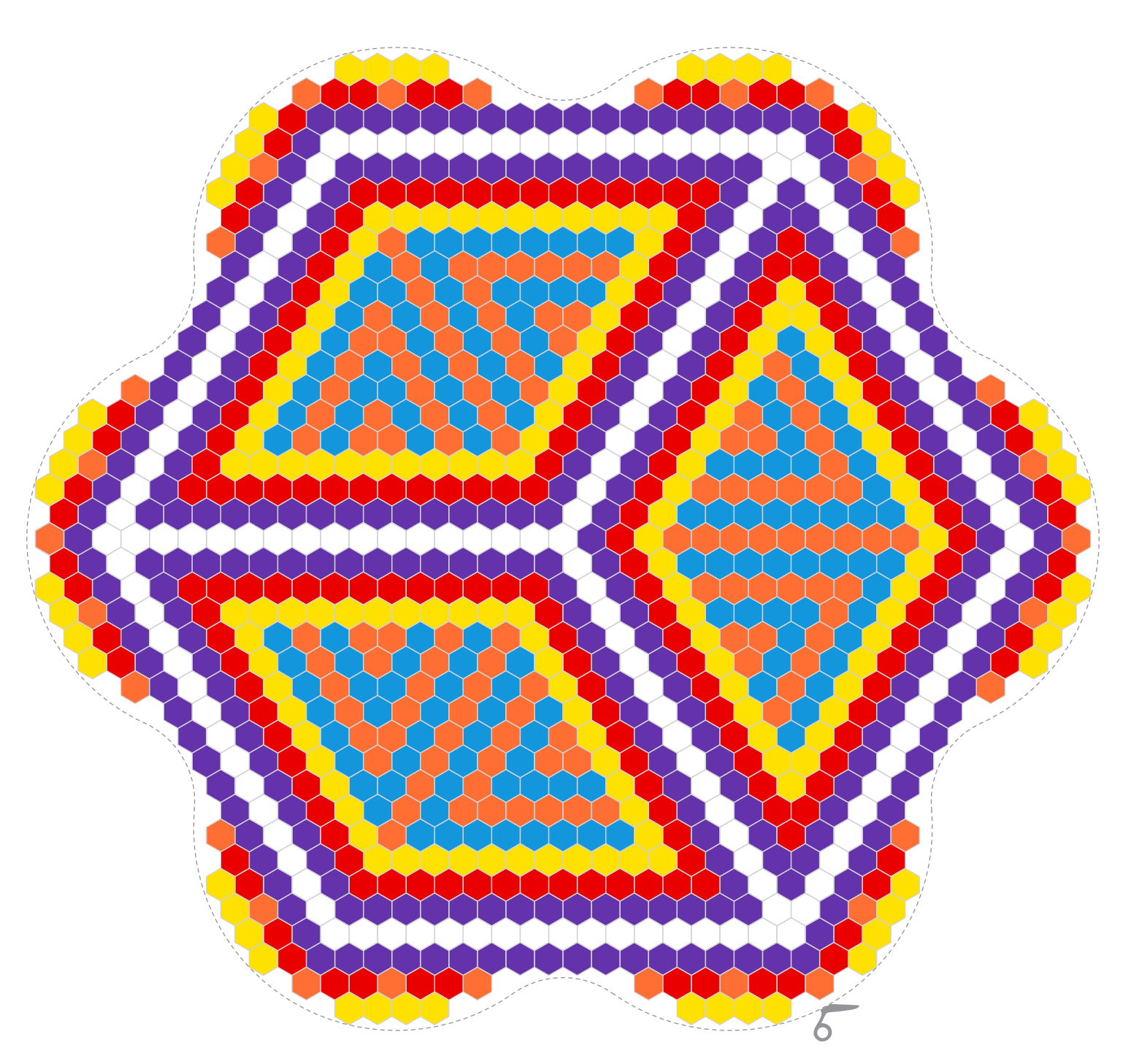

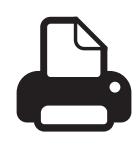

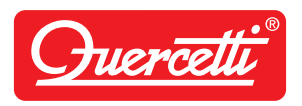

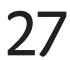

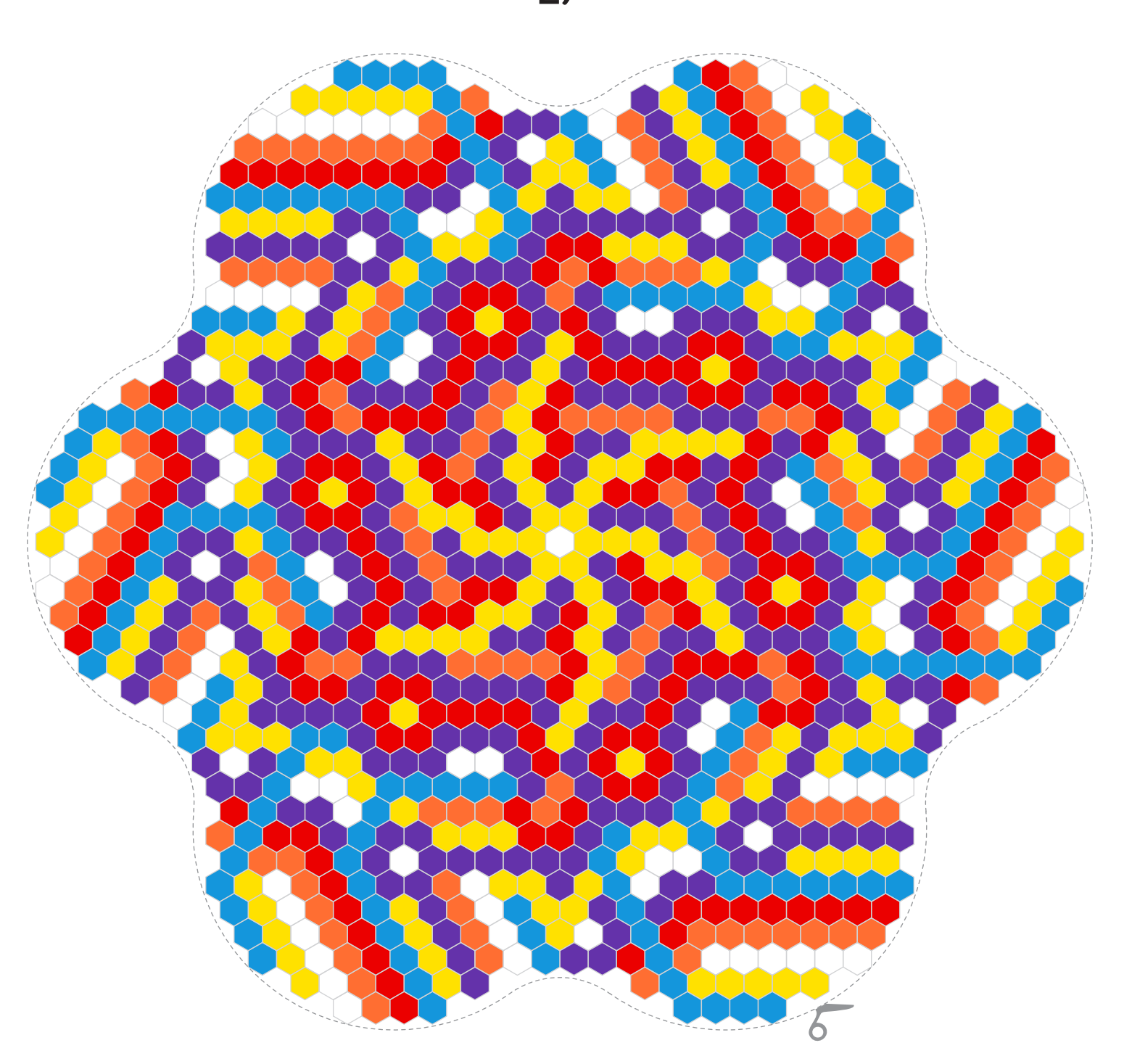

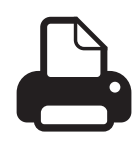

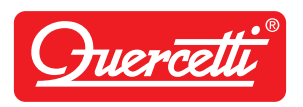

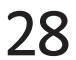

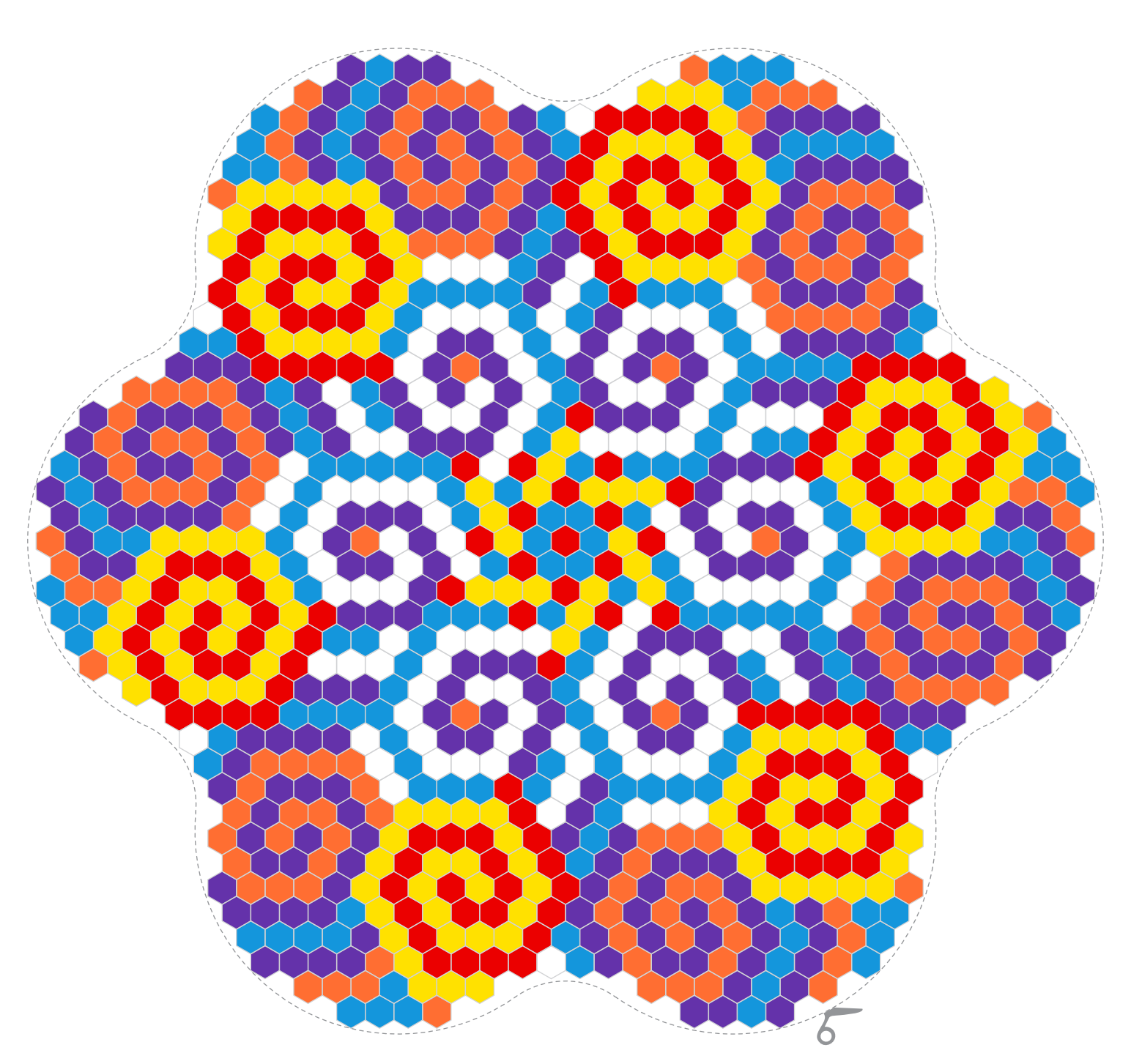

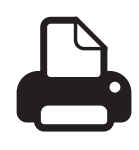

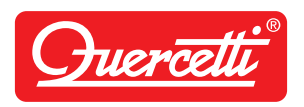

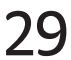

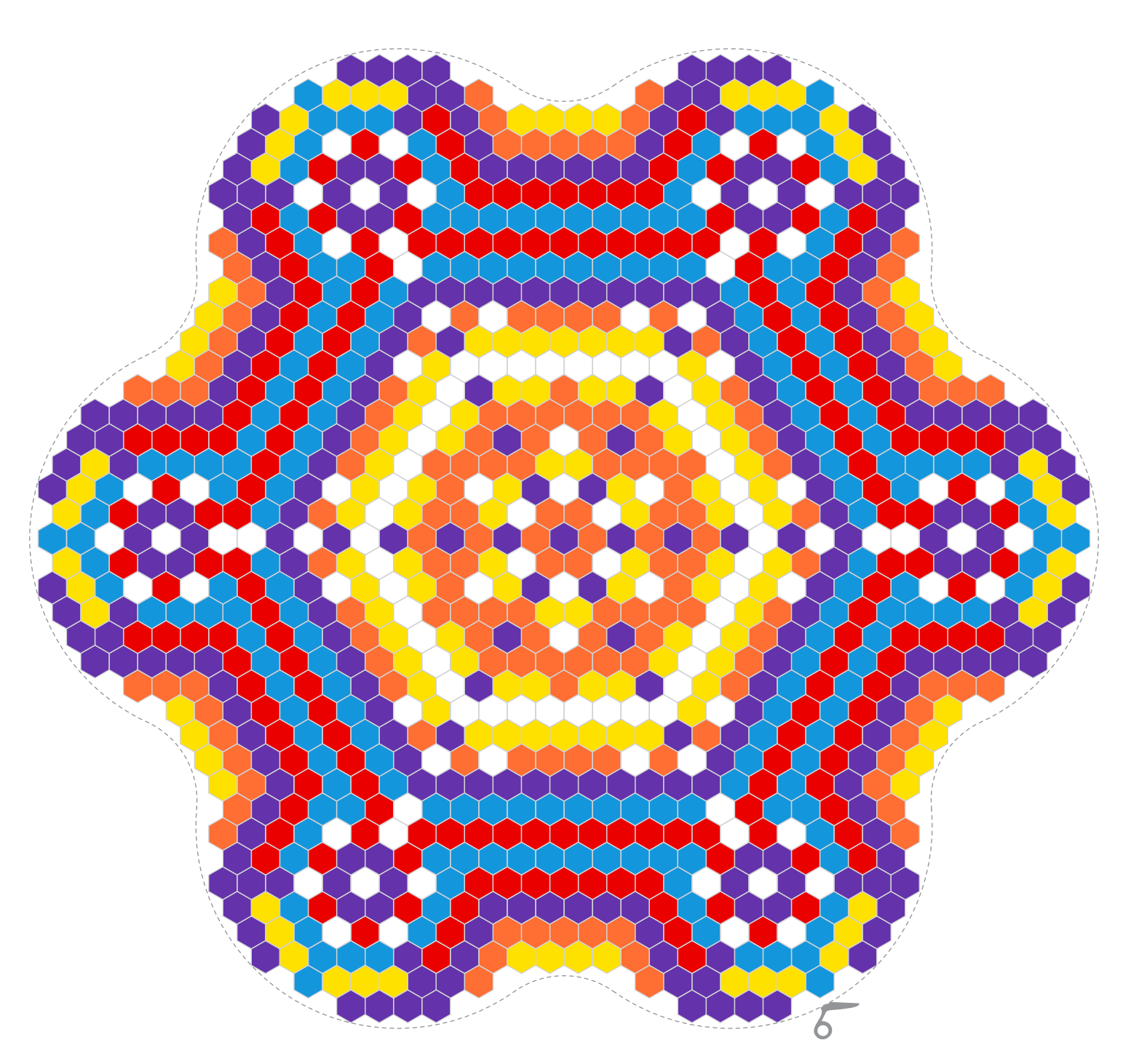

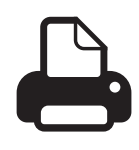

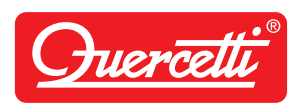

30

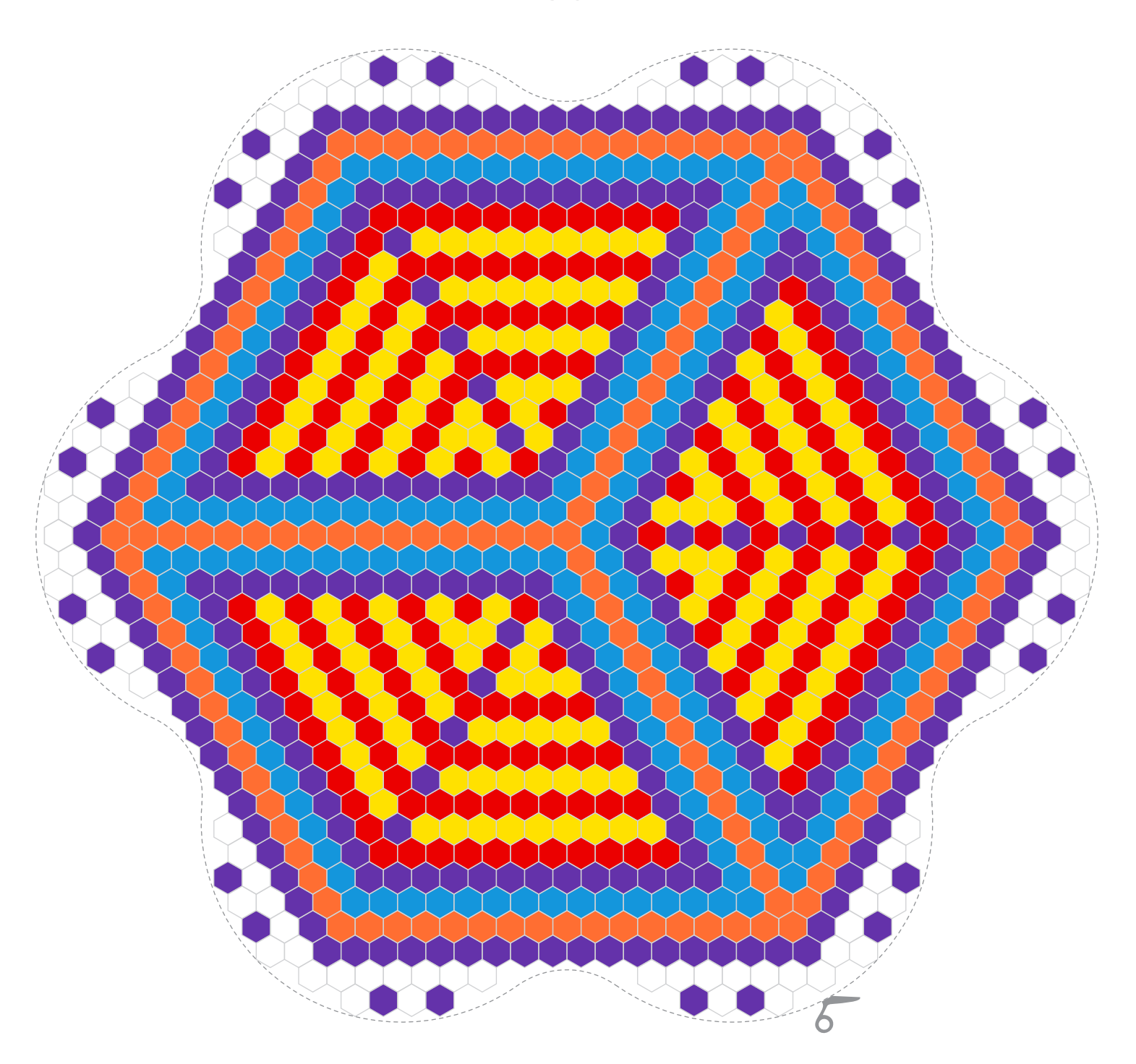

### Pixel Mandala daisy

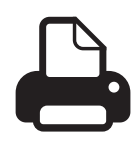

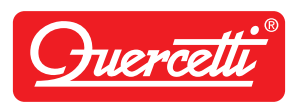

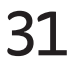

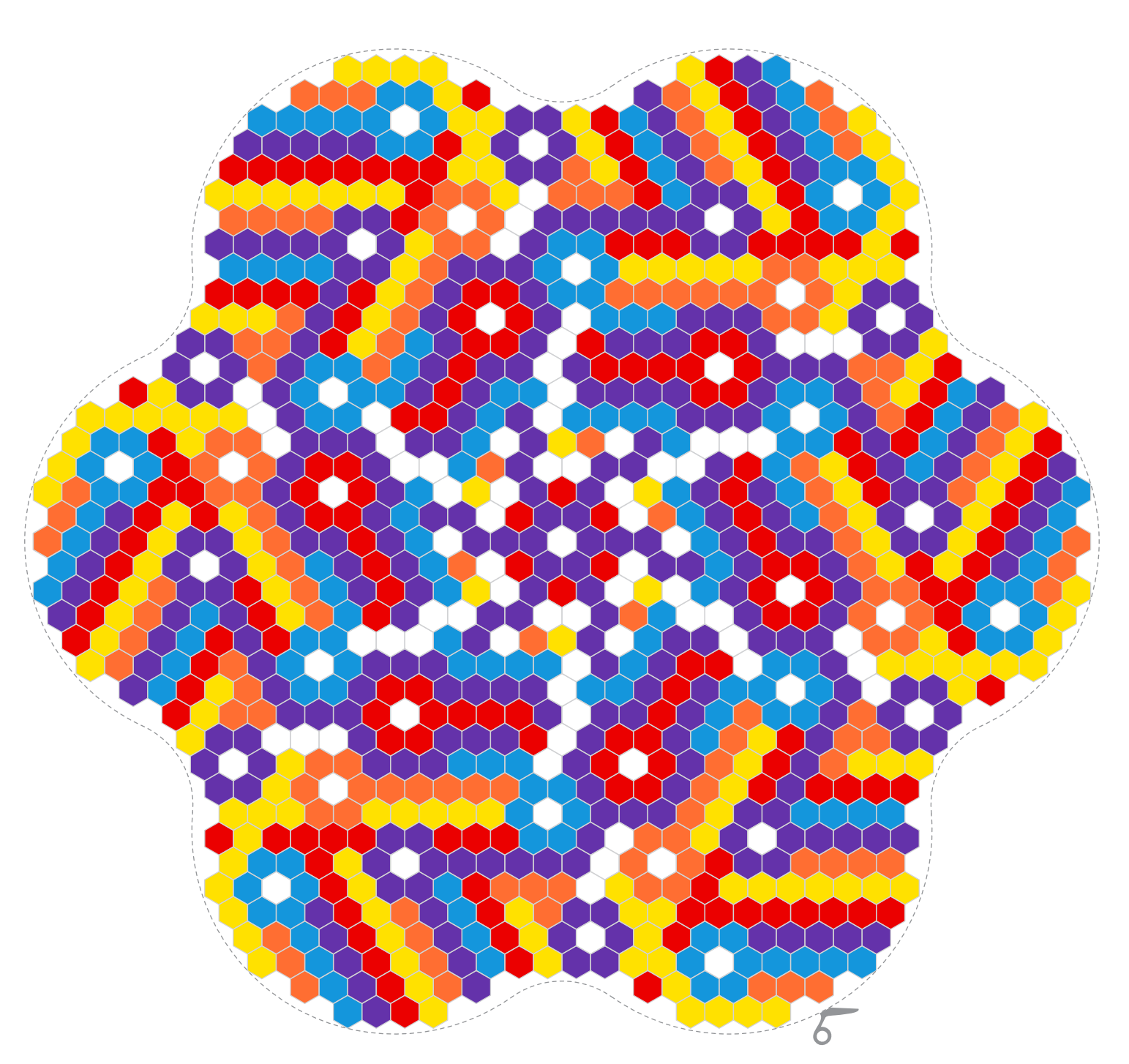

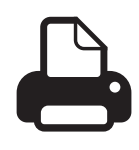

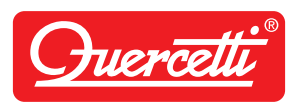

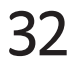

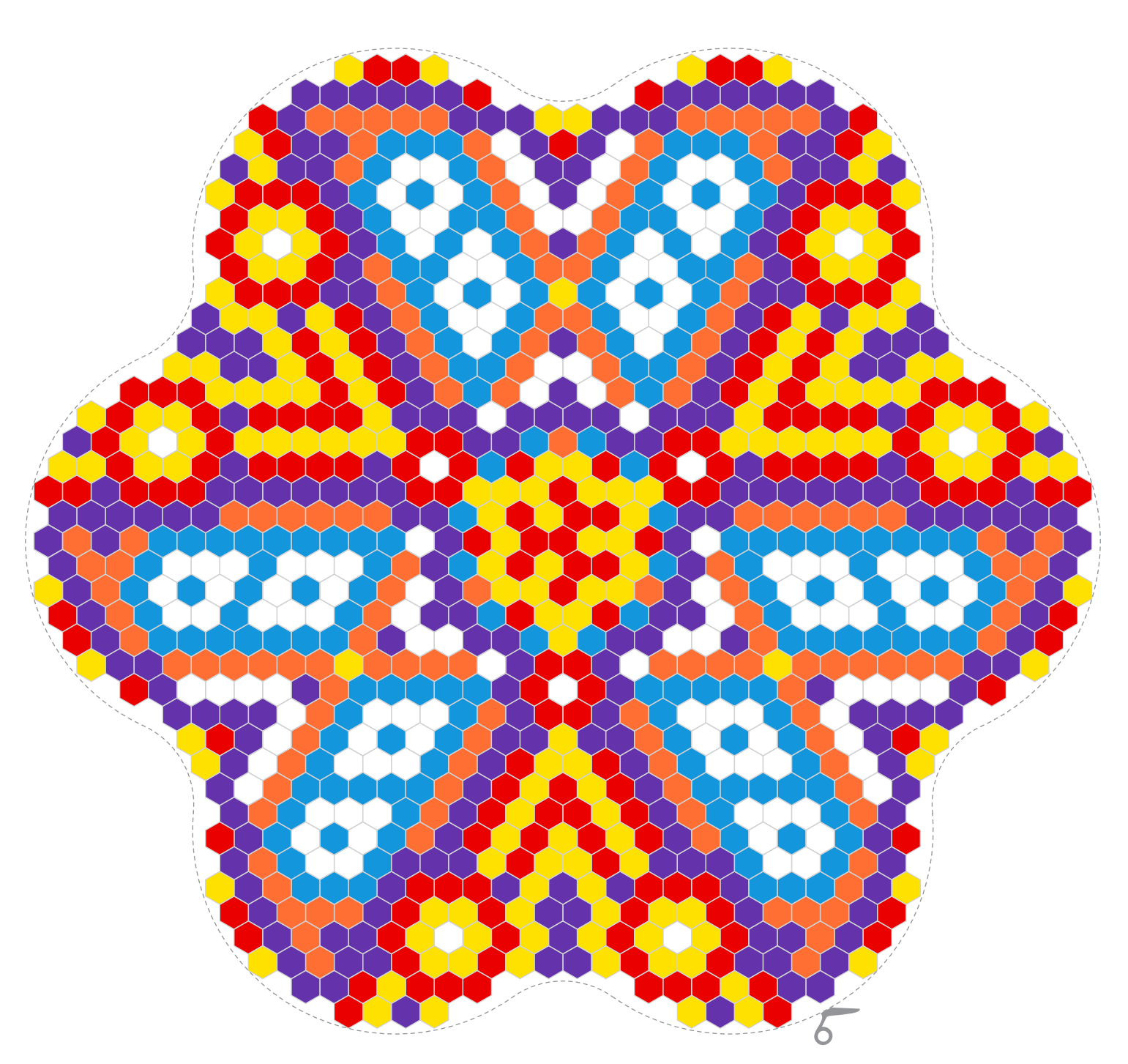

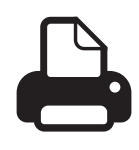

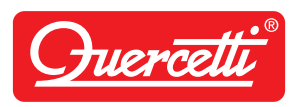

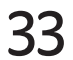

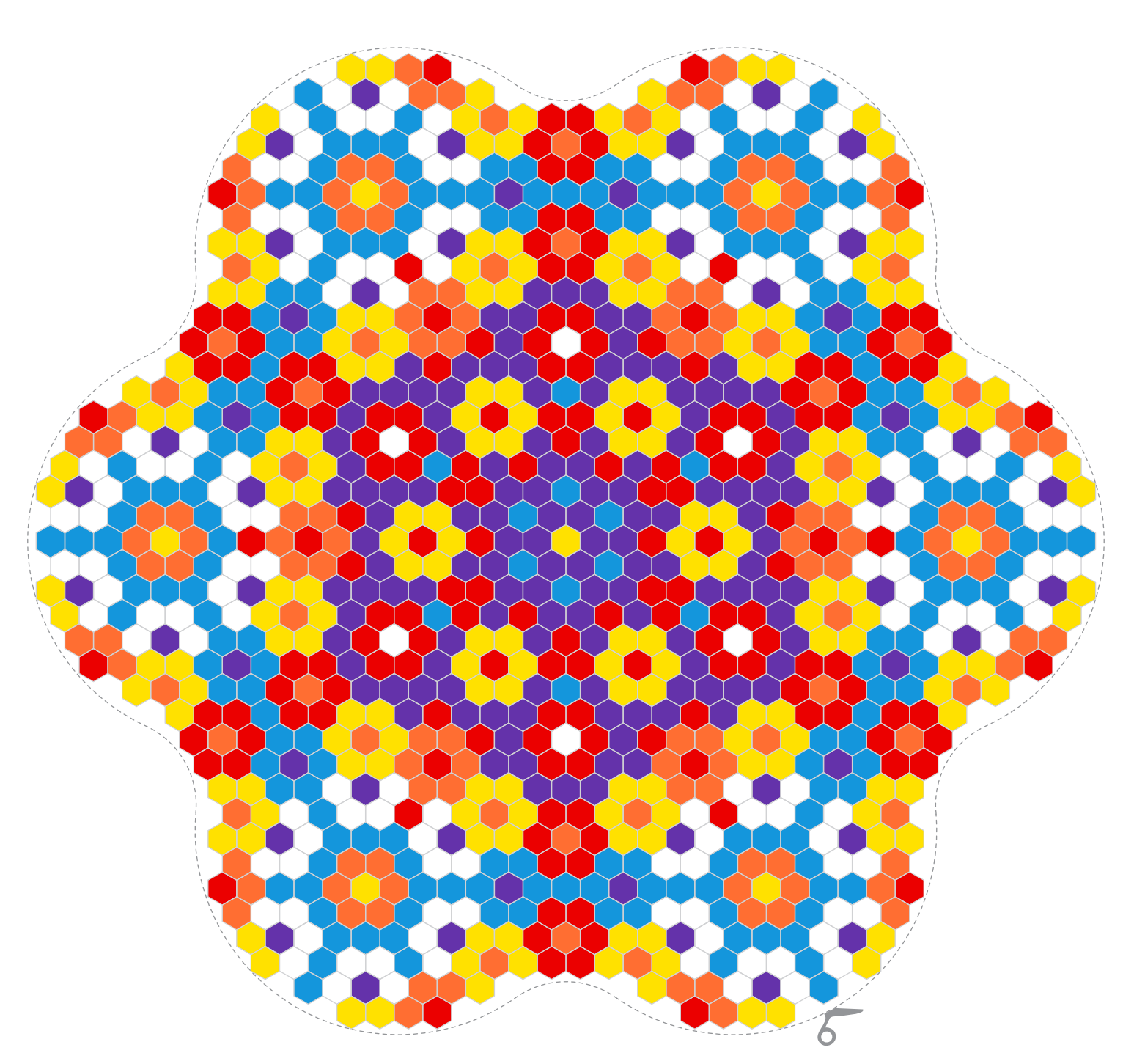

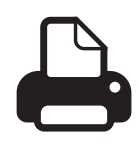

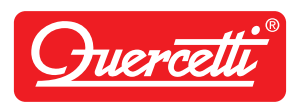

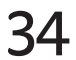

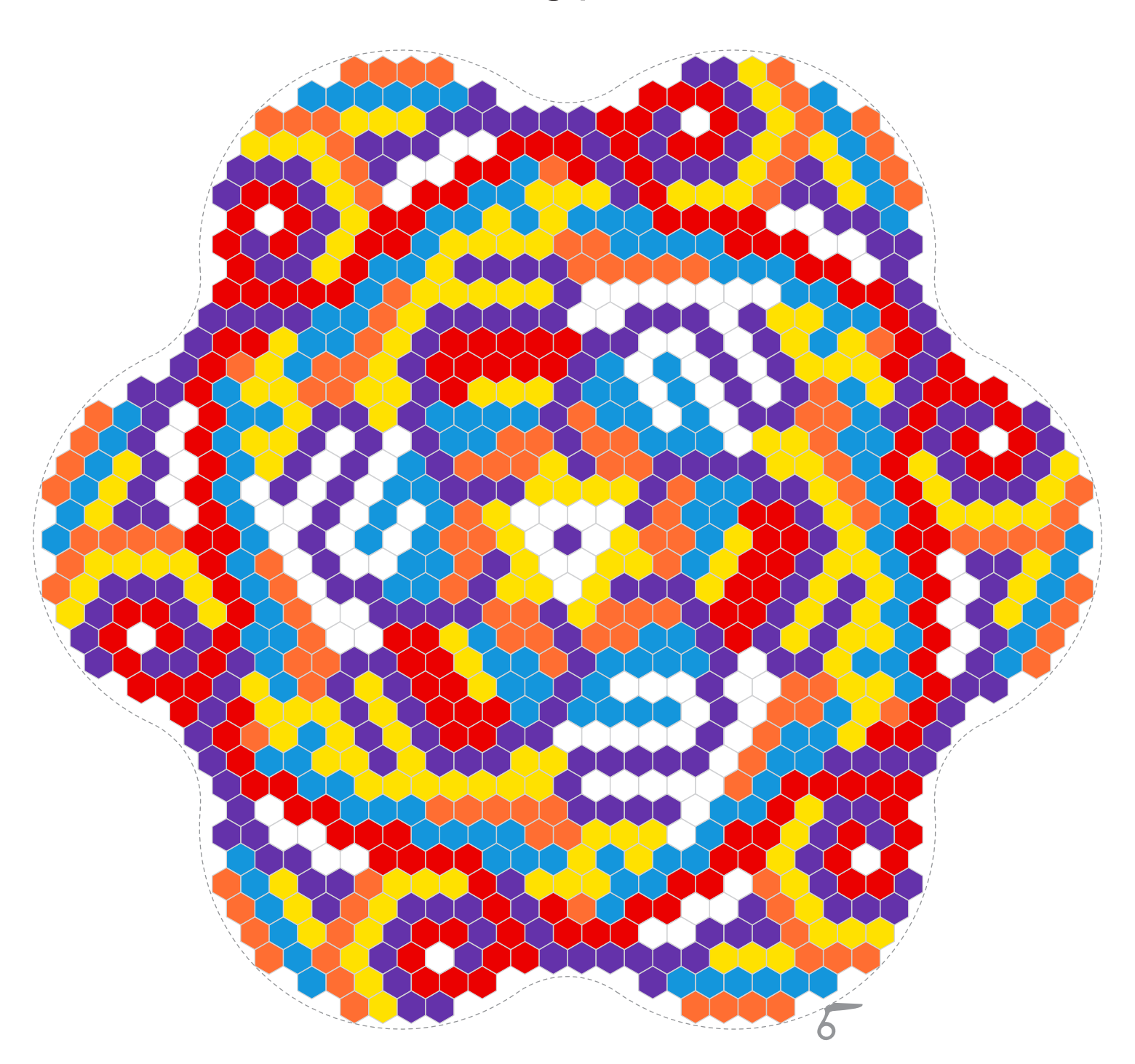

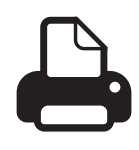

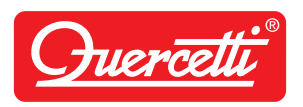

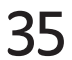

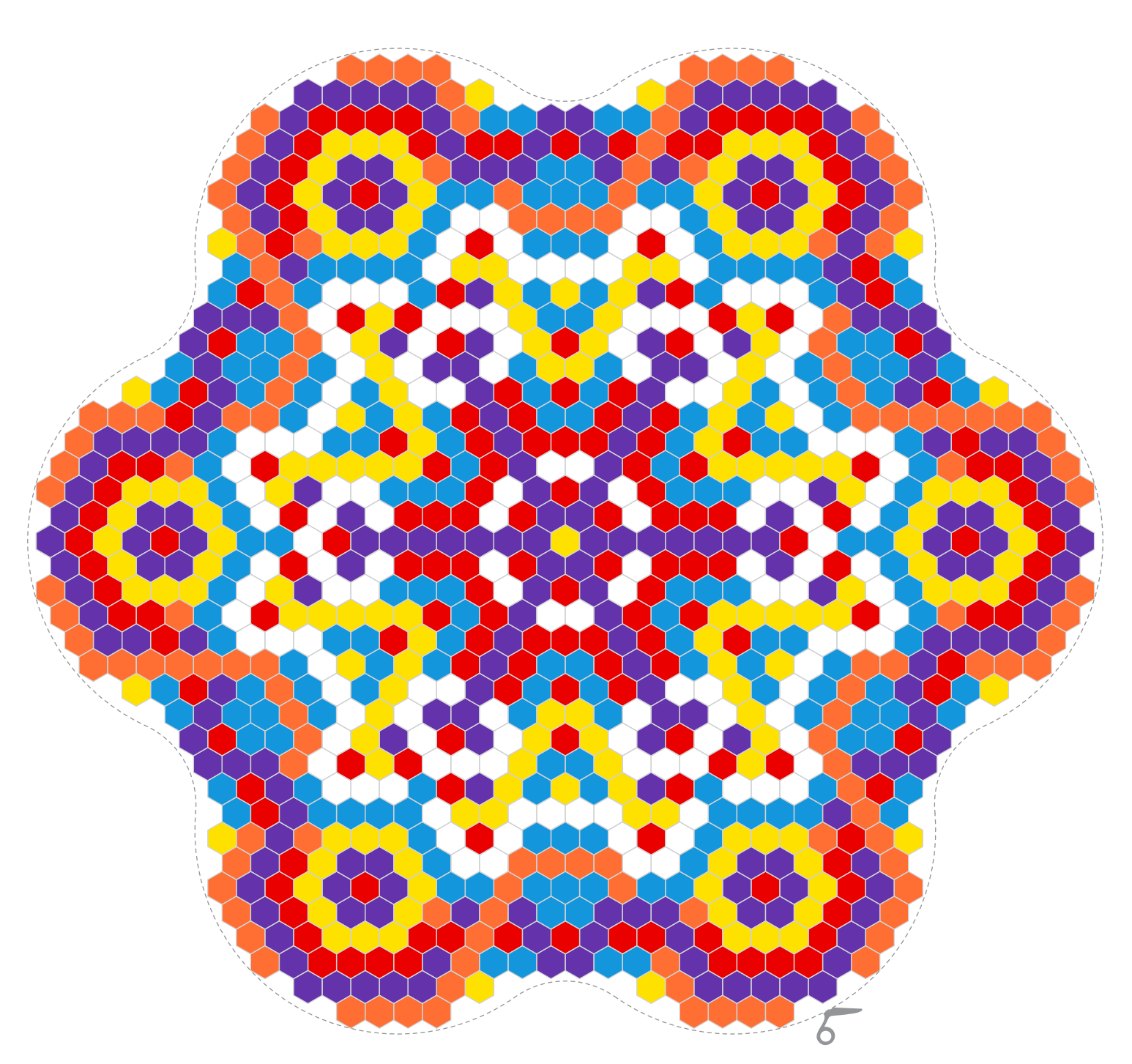

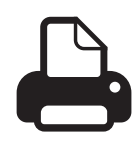

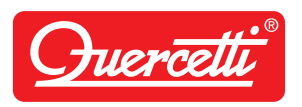

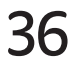

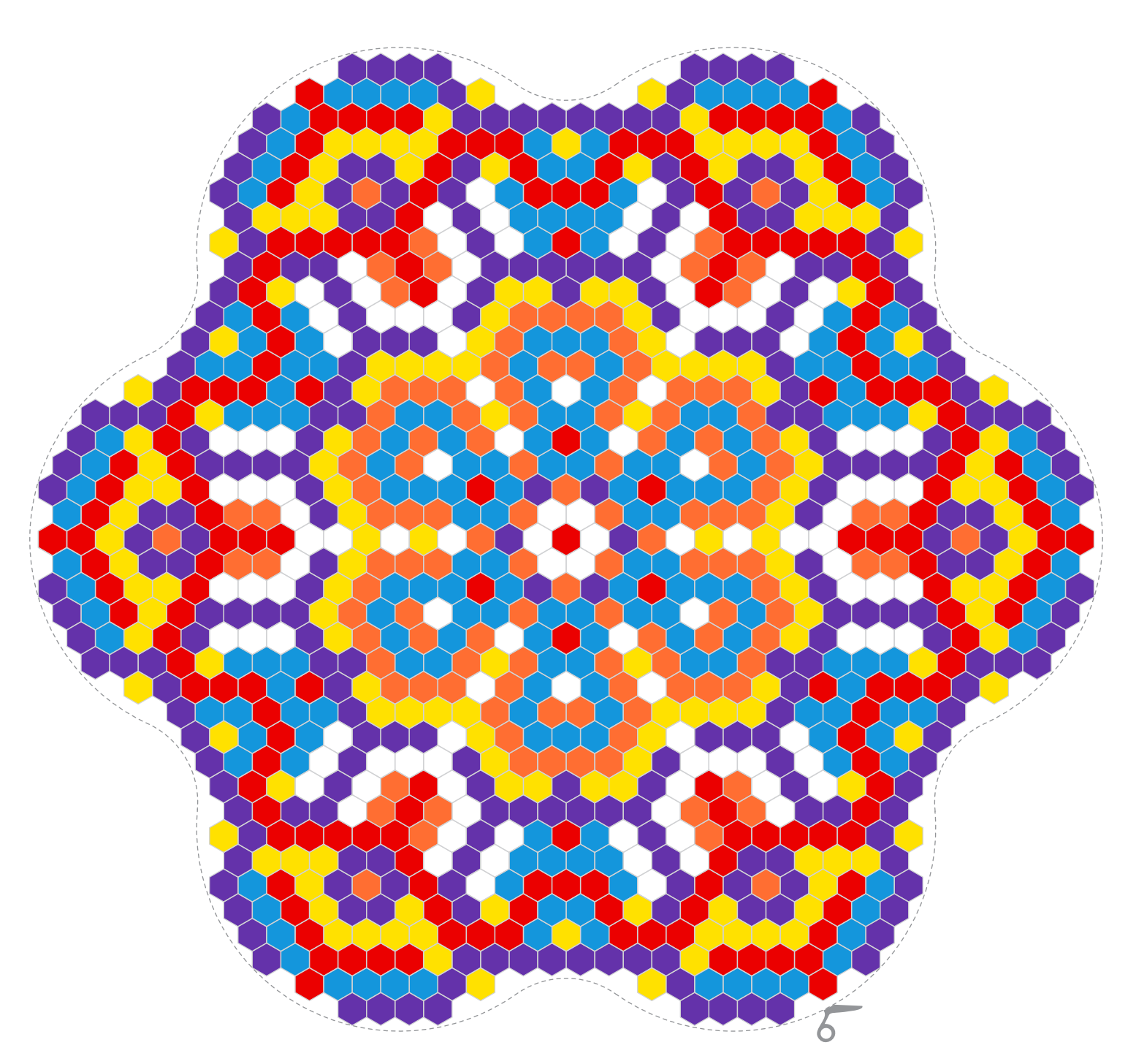

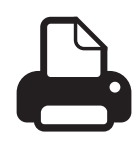

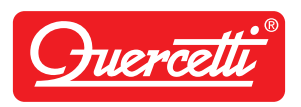

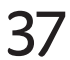

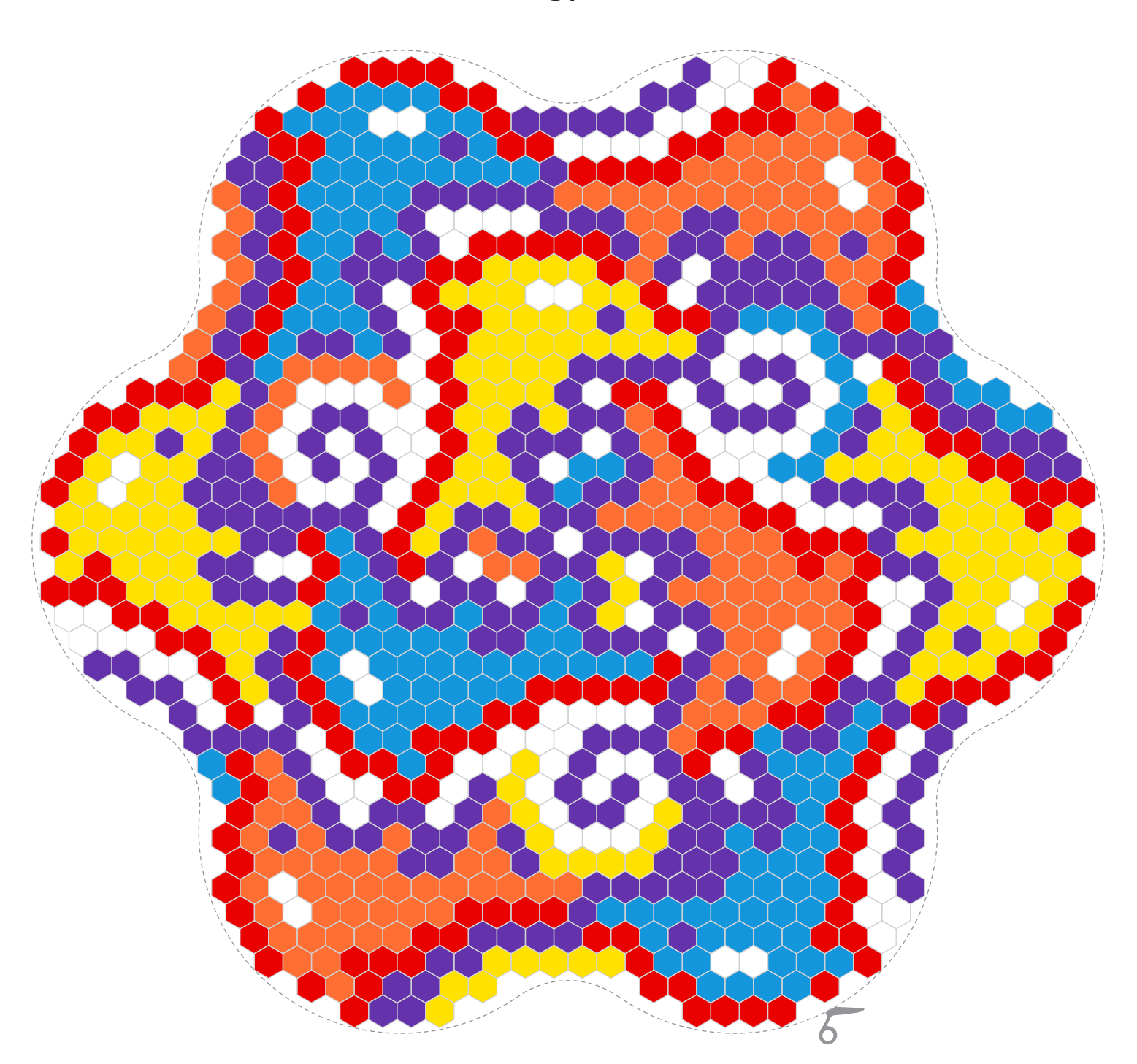

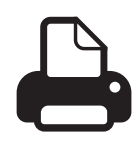

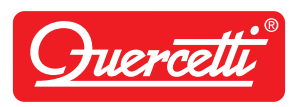

38

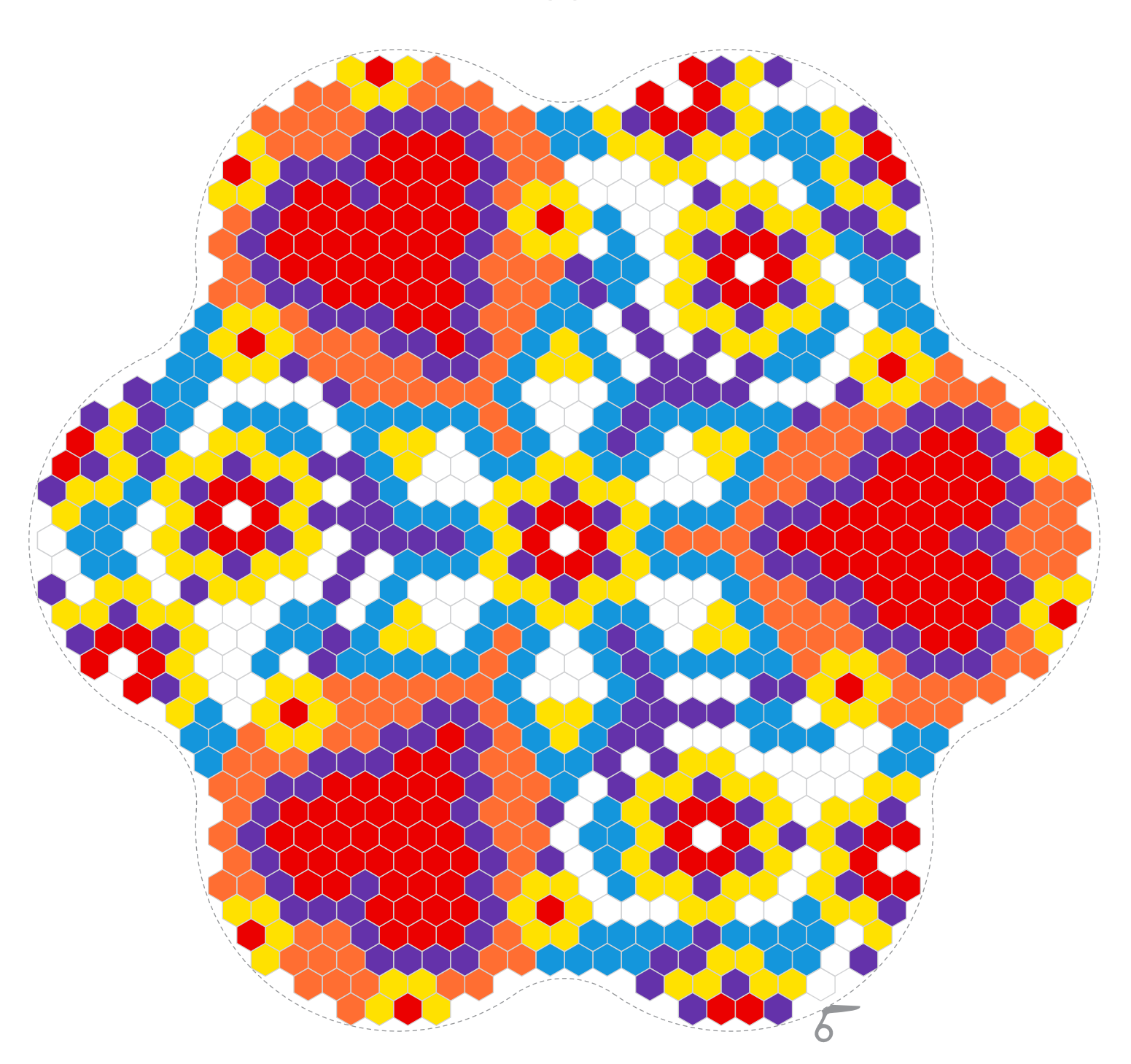

## Pixel Mandala daisy

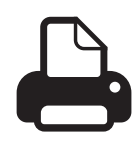